# **Theoretische Physik I (Hebecker)**

# Robin Heinemann

# 6. Mai 2018

# **Inhaltsverzeichnis**

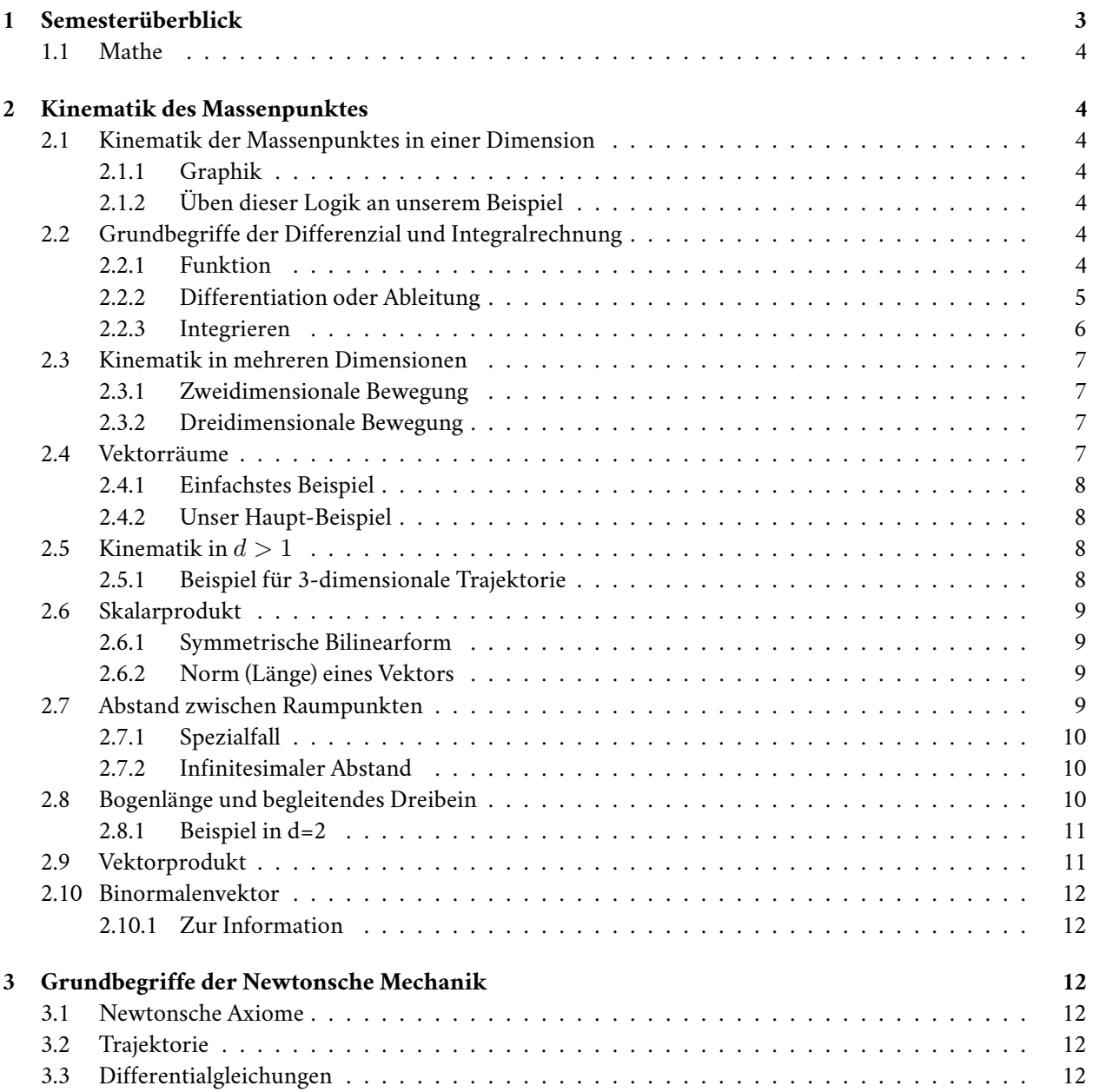

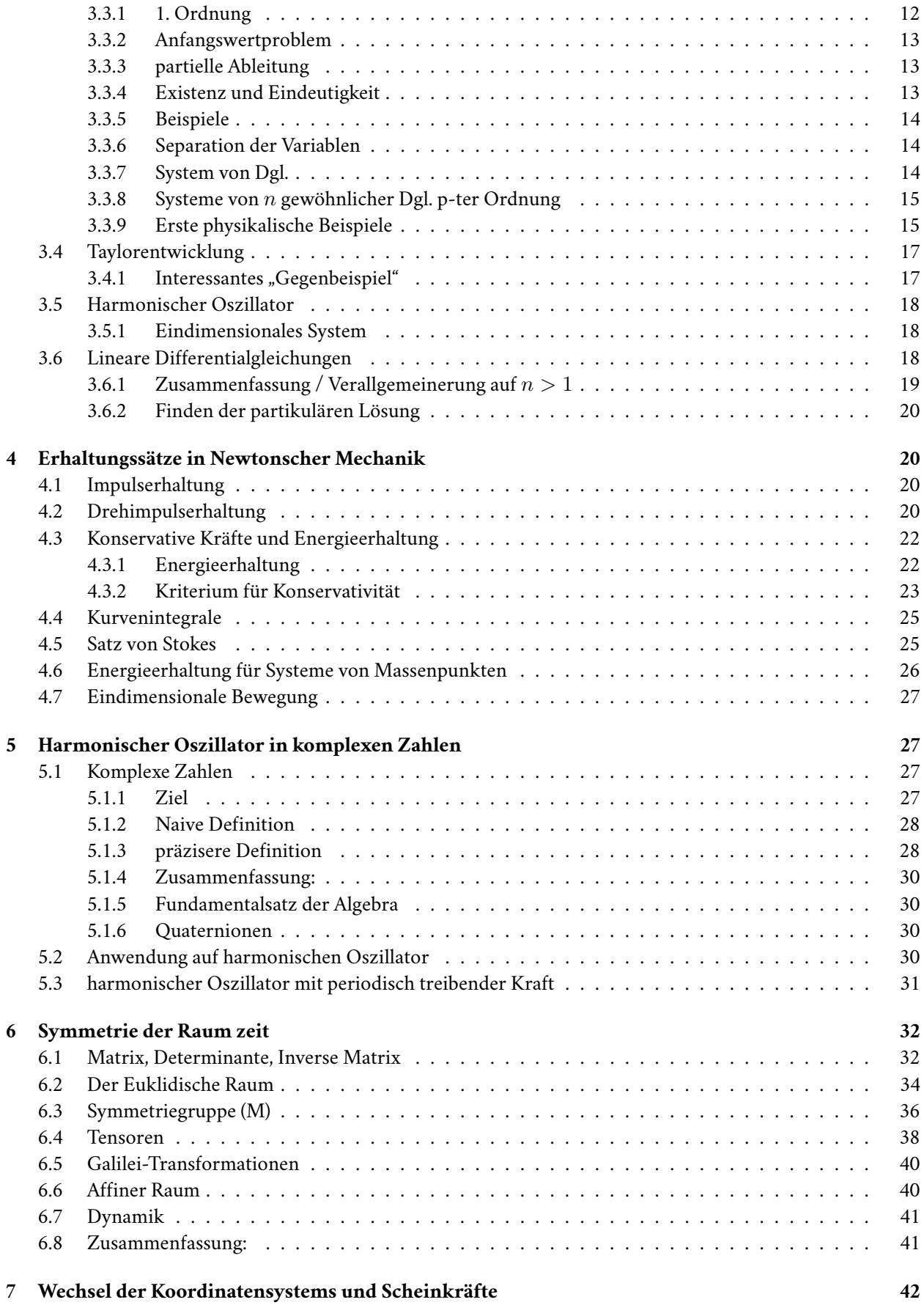

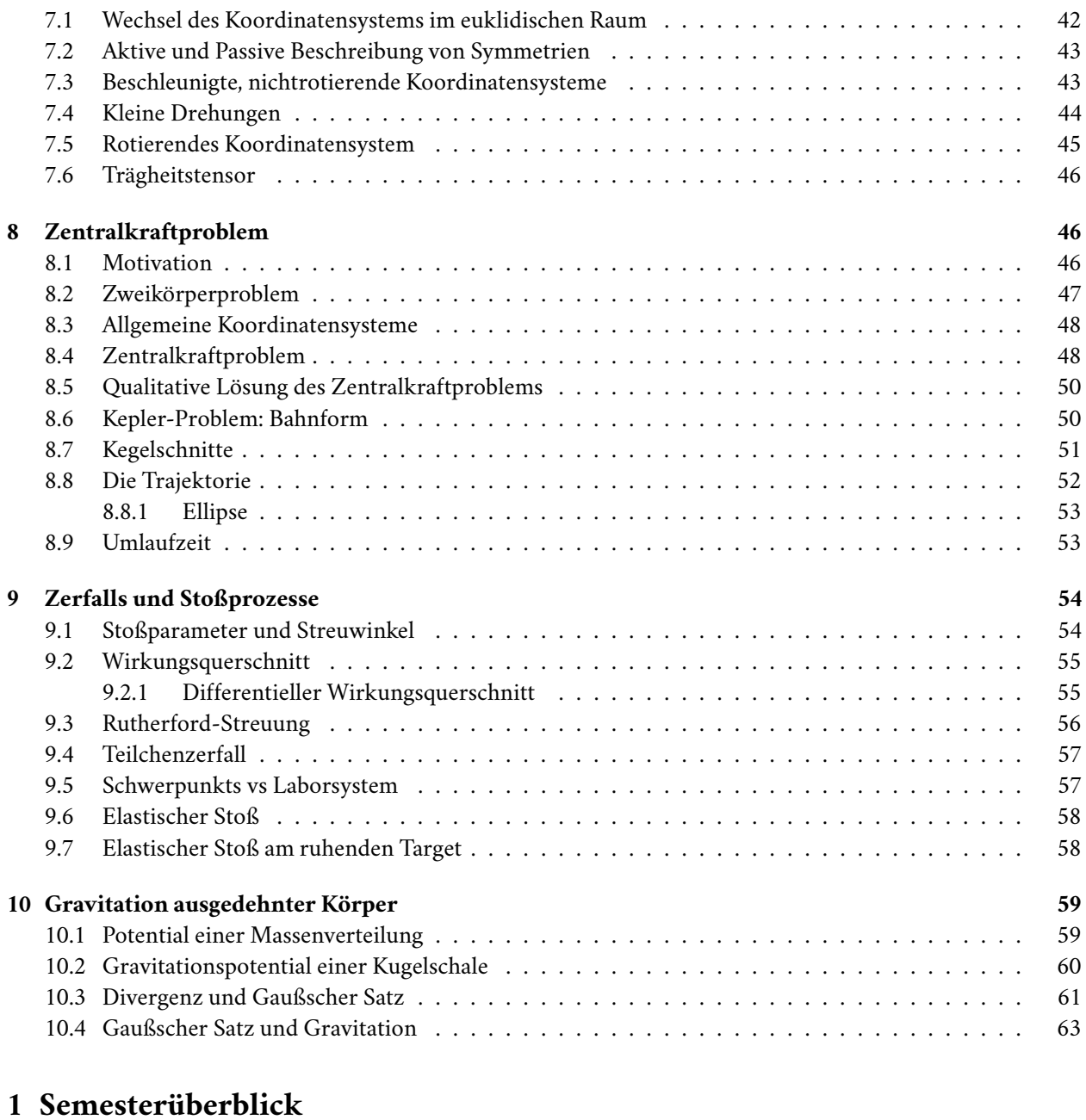

- 1. [Newtonsche Mechanik](#page-62-0)
- <span id="page-2-0"></span>2. Lagrange / Hamilton Mechanik / Statistik / Kontinua
- 3. Elektrodynamik / Spezielle Relativitätstheorie
- 4. Quantenmechanik
- 5. Thermodynamik / Quantenstatistik
- 6. Allgemeine Relativitätstheorie / Kosmologie
- 7. Quantenfeldtheorie I (ggf. 5.)
- 8. Quantenfeldtheorie II (ggf. 6. *⇐*= Stringtheorie / Teilchenphysik / Supersymmetrie)
- 9. Masterarbeit
- 10. Masterarbeit

# <span id="page-3-0"></span>**1.1 Mathe**

# **wichtig:**

- Gruppentheorie
- Differientialgeometrie

# <span id="page-3-1"></span>**2 Kinematik des Massenpunktes**

Massenpunkt / Punktmasse - (selbstevidente) Abstraktion Kinematik: Beschreibung der Bewegung (Ursachen der Bewegung *→* Dynamik)

# <span id="page-3-2"></span>**2.1 Kinematik der Massenpunktes in einer Dimension**

#### <span id="page-3-3"></span>**2.1.1 Graphik**

- Ort: *x*
- zu Zeit  $t : x(t)$
- Geschwindigkeit:  $v(t) \equiv \frac{dx(t)}{dt} \equiv \dot{x}(t)$
- Beschleunigung:  $a(t) \equiv \dot{v}(t) = \ddot{x}(t)$
- Beispiel:  $x(t) \equiv x_0 + v_0 t + \frac{a_0}{2} t^2$ ,  $v(t) = v_0 + a_0 t$ ,  $a(t) = a_0$
- Umgekehrt: Integration, z.B. von Geschwindigkeit zu Trajektorie: Anfangsposition muss gegeben sein,  $z.B. x(t_0) \equiv x_0$

$$
x(t) = x_0 + \int_{t_0}^t v(t') dt'
$$

Man prüft leicht  $\dot{x}(t) = v(t)$ 

**–** Es gibt keine andere Funktion  $\tilde{x}(t)$  mit  $\dot{\tilde{x}}(t) = v(t)$  und  $\tilde{x}(t_0) = x_0$ 

Analog: Von Beschleunigung zur Geschwindigkeit, und dann weiter zur Trajektorie

### <span id="page-3-4"></span>**2.1.2 Üben dieser Logik an unserem Beispiel**

Gegeben:  $a(t) = a_0, t_0 = 0, v_0, x_0$ 

$$
\implies v(t) = v_0 + \int_0^t a_0 dt' = v_0 + a_0 t
$$

$$
x(t) = x_0 + \int_0^t (v_0 + a_0 t') dt' = x_0 + v_0 t + \frac{a_0}{2} t^2
$$

# <span id="page-3-5"></span>**2.2 Grundbegriffe der Differenzial und Integralrechnung**

#### <span id="page-3-6"></span>**2.2.1 Funktion**

$$
f: \mathbb{R} \to \mathbb{R}, x \mapsto f(x)
$$

# <span id="page-4-0"></span>**2.2.2 Differentiation oder Ableitung**

$$
\frac{df(x)}{dx} = f'(x) = \lim_{\Delta x \to 0} \frac{f(x + \Delta x) - f(x)}{\Delta x}
$$

d*f* bezeichnet den in  $\Delta x$  linearen Anteil des Zuwachs  $\Delta f$   $\equiv$  *f*(*x* +  $\Delta x$ ) *− f*(*x*).

- ∙ Aus  $\Delta f = f'(x)\Delta(x) + \mathcal{O}(\Delta x^2)$  folgt d $f = f'(x)\Delta x$
- Anwendung auf die Identitätsabbildung:  $x \mapsto x \implies dx = \Delta x$

$$
\implies df = f'(x)dx \text{ oder } \frac{df(x)}{dx} = f'(x)
$$

Dies ist eigentlich nur eine Schreibweise für  $f'(x)$ , <u>aber</u> nützlich, weil bei kleinen  $\Delta x\,\mathrm{d} f\simeq\Delta f$  (Schreibweise beinhaltet intuitiv die Grenzwert-Definition)

- $f'(x)$  wieder Funktion  $\implies$  analog:  $f''(x)$ ,  $f'''(x)$ , ...,  $f^{(n)}(x)$
- Praxis

$$
(f \cdot g)' = f'g + g'f
$$
 (Product/Leibnizregel)  

$$
(f \circ g)'(x) = f'(g(x))g'(x)
$$
 (Kettenregel)  

$$
(f^{-1})'(x) = \frac{1}{f'(f^{-1}(x))}
$$
 (Ableitung der Inversen Funktion)

**–** Begründung (nur zum letzten Punkt)

$$
(f^{-1})'(x) = \frac{dy}{dx} = \frac{dy}{d(f(y))} = \frac{dy}{f'(y)dy} = \frac{1}{f'(f^{-1}(x))}
$$

**–** Schöne Beispiele

$$
(x^x)' = (e^{\ln x^x})' = (e^{x \ln x})' = e^{x \ln x} (\ln x + 1) = x^x (\ln x + 1)
$$

$$
\arctan'(x) \equiv (\tan^{-1}(x)) = \frac{1}{\tan^{-1}(y)} \text{ wobei } y = \tan^{-1}(x)
$$

Besser:

$$
\tan^{-1}(y) = \left(\sin y \frac{1}{\cos y}\right)' = \cos y \frac{1}{\cos y} + \sin y \left(\frac{1}{\cos y}\right)' = 1 + \sin y \left(-\frac{1}{\cos^2 y}\right)(-\sin y) =
$$

$$
1 + \tan^2 y = 1 + x^2 \implies \arctan'(x) = \frac{1}{1 + x^2}
$$

• Verknüpfung

$$
f \circ g : x \mapsto f(g(x))
$$

• Inverse

$$
f^{-1}: x = f(y) \mapsto y
$$

- Grenzwerte:
	- **–** nützliche Regel: l'Hospital (" $\frac{0}{0}$ ") Falls  $\lim_{x\to x_0} f, g=0$  und  $\lim_{x\to x_0} \frac{f'}{g'}$  existiert, so gilt  $\lim_{x\to x_0} \frac{f}{g}$  $\frac{f}{g} = \lim_{x \to x_0} \frac{f'}{g'}$

**–** weitere nützliche Regel

$$
\lim \frac{\text{Beschränkt}}{\text{Unbeschrahkt und monoton wachsend}} = 0
$$

Beispiel:

$$
\lim_{y \to 0} \frac{\sin \frac{1}{y}}{\frac{1}{y}}
$$

**–** Kürzen unter lim

Beispiel:

$$
\lim_{x \to \infty} \frac{x}{2x + \sqrt{x}} = \lim_{x \to \infty} \frac{1}{2 + \frac{1}{\sqrt{x}}} = \frac{1}{2}
$$

# <span id="page-5-0"></span>**2.2.3 Integrieren**

# **Fundamentalsatz der Analysis**

$$
\int^y f(x)dx = F(y) \& F'(y) = f(y)
$$

$$
\int f(x)dx = F(x) + C
$$

$$
\int_a^b f(x)dx = F(b) - F(a)
$$

(*→* saubere Definition über Riemannsches Integral)

# **Praxis**

**Partielle Integration**

$$
\int^y f(x)g'(x)dx = f(y)g(y) - \int^y f'(x)g(x)dx
$$

**Substitution** Unter Annahme einer invertierbaren Funktion  $x : y \mapsto x(y)$ 

$$
\int f(x)dx = \int f(x)\frac{dx}{dy}dy = \int f(x(y))x'(y)dy
$$

Andere Formulierung:

$$
\int_a^b f(g(x))g'(x)dx = \int_{g(a)}^{g(b)} f(y)dy
$$

Substitution  $y = g(x)$ 

**Klassiker**

$$
\int \ln x dx = \int \ln x 1 dx = \ln x x - \int \frac{1}{x} x dx = x(\ln x - 1)
$$

$$
\int x e^{x^2} dx = \int e^{x^2} \frac{1}{2} dx = \frac{1}{2} \int e^y dy = \frac{1}{2} e^y = \frac{1}{2} e^{x^2}
$$

# <span id="page-6-0"></span>**2.3 Kinematik in mehreren Dimensionen**

# <span id="page-6-1"></span>**2.3.1 Zweidimensionale Bewegung**

Zweidimensional  $\rightarrow$  Bewegung in der Ebene. Trajektorie:  $x(t)$ ,  $y(t)$ 

#### **Beispiel**

•

$$
x(t) = v_0 t \sin \omega t
$$

$$
y(t) = v_0 t \cos \omega t
$$

# **TODO Skizze der Trajektorie (Bahnkurve)**

**Raumkurve** Menge aller Punkte *{x, y}*, die das Teilchen durchläuft

#### **TODO Skizze Nichttriviale Darstellung nur im Raum (Raumkurve)**

#### <span id="page-6-2"></span>**2.3.2 Dreidimensionale Bewegung**

Die Darstellung der Trajektorie ist erschwert, denn man bräuchte 4 Dimensionen: 3 für Raum und 1 für Zeit Formal kein Problem: Trajektorie ist

$$
x(t), y(t), z(t)
$$

$$
x^{1}(t), x^{2}(t), x^{3}(t)
$$

$$
\{x^{i}(t)\}, i = 1, 2, 3
$$

Dementsprechend:

$$
v^{i}(t) = \dot{x}^{i}(t); a^{i}(t) = \dot{v}^{i}(t); i = 1, 2, 3
$$

### <span id="page-6-3"></span>**2.4 Vektorräume**

Eine Menge *V* heißt Vektorraum, wenn auf ihr zwei Abbildungen

- die Addition (+)
- die Multiplikation mit reellen Zahlen (*∗*)

definiert sind.

$$
x:V\times V\to V
$$

Multiplikation : 
$$
\mathbb{R} \times V \to V
$$

*V × V* - Produktmenge *≡* Menge aller Paare so dass gilt:

$$
v + (w + u) = (v + w) + u \quad u, v, w \in V
$$
Associativität  

$$
v + w = w + v
$$
Kommutativität  

$$
\exists 0 \in V : v + 0 = v \forall v \in V
$$
Null  

$$
\alpha(v + w) = \alpha v + \alpha w
$$
Distributivität  

$$
(\alpha + \beta)v = \alpha v + \beta v \quad \alpha, \beta \in \mathbb{R}
$$
Distributivität  

$$
\alpha(\beta v) = (\alpha \beta)v
$$
Associativität der Multiplikation  

$$
1v = v
$$
Multiplikation mit Eins

#### <span id="page-7-0"></span>**2.4.1 Einfachstes Beispiel**

*V ≡* R (mit der gewöhnlichen Addition und Multiplikation und mit 0 *∈* R als Vektorraum Null)

#### <span id="page-7-1"></span>**2.4.2 Unser Haupt-Beispiel**

Zahlentupel aus n-Zahlen:

Notation:

Man definiert:

$$
V \equiv \mathbb{R}^n = \{ (x^1, x^2, \dots, x^n), x^i \in \mathbb{R} \}
$$

$$
\vec{x} = (x^1 \quad x^2 \quad \dots \quad x^n), \vec{y} = (y^1 \quad \dots y^n)
$$

$$
\vec{x} + \vec{y} \equiv (x^1 + y^1, x^2 + y^2, \dots, x^n + y^n)
$$

$$
\vec{0} \equiv (0, \dots, 0)
$$

$$
\alpha \vec{x} \equiv (\alpha x^1, \dots, \alpha x^n)
$$

**TODO (Maybe) Skizze 3D Vektor** *→* übliche Darstellung durch "Pfeile"

# <span id="page-7-2"></span>**2.5 Kinematik in** *d >* 1

Trajektorie ist Abbildung:  $\mathbb{R} \to \mathbb{R}^3, t \to \vec{x}(t) = \big(x^1(t), x^1(t), x^3(t)\big)$ 

$$
\vec{v} = \dot{\vec{x}}(t), \vec{a(t)} = \dot{\vec{v}}(t) = \ddot{\vec{x}}(t)
$$

Setzt allgemeine Definition der Ableitung voraus:

$$
\frac{d\vec{y}(x)}{dx} = \lim_{\Delta x \to 0} \frac{\vec{y}(x + \Delta x) - \vec{y}(x)}{\Delta x} \implies \vec{y}'(x) = (y^{1'}(x), \dots, y^{n'}(x))
$$

#### <span id="page-7-3"></span>**2.5.1 Beispiel für 3-dimensionale Trajektorie**

Schraubenbahn:

$$
\vec{x}t = (R\cos\omega t, R\sin\omega t, v_0t)
$$

$$
\vec{v} = (-R\omega\sin\omega t, R\omega\cos\omega t, v_0)
$$

$$
\vec{a} = (-R\omega^2\cos\omega t, -R\omega^2\sin\omega t, 0)
$$

#### **TODO Skizze (Raumkurve) Kommentar:**

 $\vec{x}, \vec{v}, \vec{a}$ leben in verschiedenen Vektorräumen! allein schon wegen  $[x] =$ m,  $[v] =$ m $s^{−1}$ Wir können wie in  $d = 1$  von  $\vec{a}$  zu  $\vec{v}$  zu  $\vec{x}$  gelangen!

$$
\vec{v}(t) = \vec{v_0} + \int_{t_0}^t dt' \vec{a}(t') = \left(v_0^1 + \int_{t_0}^t dt' a^1(t'), v_0^2 + \int_{t_0}^t dt' a^2(t'), v_0^3 + \int_{t_0}^t dt' a^2(t')\right)
$$

**Üben:** Schraubenbahn;  $t_0 = 0$ ,  $\vec{x_0} = (R, 0, 0)$ ,  $v_0 = (0, R\omega, v_0)$  Es folgt:

$$
\vec{v}(t)(0, R\omega, v_0) + \int_0^t dt'(-R\omega^2) (\cos \omega t', \sin \omega t', 0)
$$
  
= (0, R\omega, v\_0) + (-R\omega^2) \left(\frac{1}{\omega} \sin \omega t', -\frac{1}{\omega} \cos \omega t', 0\right) \Big|\_0^t  
= (0, R\omega, v\_0) - R\omega (\sin \omega t, -\cos \omega t, 0) - (0, -1, 0)  
= (-R\omega \sin \omega t, R\omega + R\omega \cos \omega t - R\omega, v\_0)  
= (-R\omega \sin \omega t, R\omega \cos \omega t, v\_0)

**Bemerkung** Man kann Integrale über Vektoren auch durch Riemannsche Summen definieren:

$$
\int_{t_0}^t \vec{v}(t') dt' = \lim_{n \to \infty} (v(t_0) \Delta t + \vec{v}(t_0 + \Delta t) \Delta t + \ldots + \vec{v}(t - \Delta t) \Delta t)
$$

mit  $\Delta t = \frac{t - t_0}{N}$ 

#### <span id="page-8-0"></span>**2.6 Skalarprodukt**

Führt von Vektoren wieder zu nicht-vektoriellen (Skalaren) Größen.

#### <span id="page-8-1"></span>**2.6.1 Symmetrische Bilinearform**

 $f(\alpha x + \beta y) = \alpha f(x) + \beta f(y)$  "linear" Abbildung von  $V \times V \to \mathbb{R}$ ,  $(v, w) \mapsto v \cdot w$  mit den Eigenschaften

- $v \cdot w = w \cdot v$
- $(\alpha u + \beta v) \cdot w = \alpha u \cdot w + \beta v \cdot w$

Sie heißt positiv-semidefinit, falls  $v \cdot v \geq 0$ , Sie heißt positiv-definit, falls  $v \cdot v = 0 \implies v = 0$  Hier : Skalarprodukt  $\equiv$  positiv definite symmetrische Bilinearform

# <span id="page-8-2"></span>**2.6.2 Norm (Länge) eines Vektors**

$$
|v| = \sqrt{v \cdot v} = \sqrt{v^2}
$$

 $\mathbb{R}^n$ : Wir definieren

$$
\vec{x} \cdot \vec{y} = x^1 y^1 + \ldots + x^n y^n \equiv \sum_{i=1}^n x^i y^i \equiv \underbrace{x^i y^i}_{\text{Einsteinsche Summenkonvention}}
$$

$$
|\vec{x}| = \sqrt{(x^1)^2 + \ldots + (x^n)^2}
$$

Wichtig: oben euklidisches Skalarprodukt! Anderes Skalarprodukt auf  $\mathbb{R}^2$  :  $\vec{x}\cdot\vec{y} = 7x^1y^2 + x^2y^2$  anderes Beispiel:

$$
\vec{x}\cdot\vec{y}\equiv x^1y^1-x^2y^2
$$

symmetrische Bilinearform, nicht positiv, semidefinit! Frage: Beispiel für Bilinearform die positiv-semidefinit ist, aber nicht positiv definit

$$
\vec{x}\,\vec{y} = x^1y^1
$$

#### <span id="page-8-3"></span>**2.7 Abstand zwischen Raumpunkten**

Der anschauliche Abstand zwischen Raumpunkten  $\vec{x}$ ,  $\vec{y}$ :

$$
|\vec{x} - \vec{y}| = \sqrt{(\vec{x} - \vec{y})(\vec{x} - \vec{y})} = \sqrt{(\vec{x} - \vec{y})^2} = \sqrt{\sum_{i=1}^{3} (x^i - y^i)^2} = \sqrt{(x^i - y^i)(x^i - y^i)}
$$

$$
= \sqrt{\vec{x}^2 + \vec{y}^2 - 2\vec{x}\vec{y}} = \sqrt{|\vec{x}|^2 + |\vec{y}|^2 - 2|\vec{x}||\vec{y}|}\cos\theta
$$

 $H$ aben benutzt:  $\vec{x} \cdot \vec{y} = |\vec{x}||\vec{y}| \cos \theta$ 

# <span id="page-9-0"></span>**2.7.1 Spezialfall**

$$
\vec{x} = (x^1, 0, 0), \vec{y} = (y^1, y^2, 0)
$$

$$
\vec{x} \cdot \vec{y} = x^1 \cdot y^1; \cos \theta = \frac{y^1}{|\vec{y}|}; |\vec{x}| = x^1
$$

# **TODO Skizze**

$$
\implies \vec{x} \cdot \vec{y} = |\vec{x}| |\vec{y}| \cos \theta
$$

Dass dies für beliebige Vektoren gilt, wird später klar werden.

#### <span id="page-9-1"></span>**2.7.2 Infinitesimaler Abstand**

Speziell wird der infinitesimale Abstand wichtig sein:

$$
\mathrm{d}\vec{x} = (\mathrm{d}x^1, \mathrm{d}x^2, \mathrm{d}x^3)
$$

$$
d\vec{x} = \left(\frac{dx^1}{dt}dt, \frac{dx^2}{dt}dt, \frac{dx^3}{dt}dt\right) = \left(v^1 dt, v^2 dt, v^3 dt\right) = \left(v^1, v^2, v^3\right)dt = \vec{v}dt, \text{ oder: } \vec{v} = \frac{d\vec{x}}{dt}
$$

 $(d\,\vec{x}$  analog zu  $df$  vorher);  $d\vec{x}^{2} = |d\vec{x}|^{2} = |\vec{v}|^{2}dt^{2} \setminus |dx| = |\vec{v}|dt.$ 

# <span id="page-9-2"></span>**2.8 Bogenlänge und begleitendes Dreibein**

 $|d\vec{x}|$  entlang  $\vec{x}(t)$  aufaddieren  $\rightarrow$  Bogenlänge.

$$
s(t) = \int_{t_0}^t |\mathrm{d}\,\vec{x}| = \int_{t_0}^t \mathrm{d}t' \left| \frac{\mathrm{d}\,\vec{x}}{\mathrm{d}t'} \right| = \int_{t_0}^t \mathrm{d}t' \sqrt{\dot{\vec{x}}(t')^2} = \int_{t_0}^t \sqrt{\vec{v}(t')^2}
$$

Infinitesimale Version:

$$
\frac{\mathrm{d}s(t)}{\mathrm{d}t} = \left| \frac{\mathrm{d}\,\vec{x}}{\mathrm{d}t} \right| = |\,\vec{v}\,|
$$

Man kann (im Prinzip)  $s(t) = s$  nach *t* auflösen.

$$
\implies t = t(s) \implies \qquad \qquad \frac{\vec{x}(s)}{s} \qquad \qquad \equiv \vec{x}(t(s))
$$

|{z} Parametrisierung der Trajektorie durch die Weglänge *s*

Nützlich, zum Beispiel für die Definition des Tangentenvektors:

$$
\vec{T}(s) = \frac{\mathrm{d}\,\vec{x}(s)}{\mathrm{d}s}
$$

Es gilt

$$
\vec{T} \parallel \vec{v}; \left| \vec{T} \right| = \left| \frac{\vec{v} dt}{|\vec{v}| dt} \right| = 1 \implies \vec{T} \cdot \vec{T} = 1
$$

Ableiten nach *s*:

$$
0 = \frac{\mathrm{d}}{\mathrm{d}s}(1) = \frac{\mathrm{d}\vec{T}}{\mathrm{d}s}(\vec{T} \cdot \vec{T}) = \frac{\mathrm{d}\vec{T}}{\mathrm{d}s} \cdot \vec{T} + \vec{T} \cdot \frac{\mathrm{d}\vec{T}}{\mathrm{d}s} = 2\vec{T} \cdot \frac{\mathrm{d}\vec{T}}{\mathrm{d}s}
$$

$$
\vec{T} \cdot \vec{T} = T^i T^i
$$

Nutze

$$
\underline{\text{10}}
$$

=*⇒* Ableitung des Tangentenvektors ist orthogonal zum Tangentenvektor. Krümmungsradius der Bahn:

$$
\rho \equiv \frac{1}{\left|\frac{\mathrm{d}\vec{T}}{\mathrm{d}s}\right|}
$$

Normalenvektor:

$$
\vec{N} = \frac{\frac{\mathrm{d}\vec{T}}{\mathrm{d}s}}{\left|\frac{\mathrm{d}\vec{T}}{\mathrm{d}s}\right|} = \rho \frac{\mathrm{d}\vec{T}}{\mathrm{d}s}
$$

# <span id="page-10-0"></span>**2.8.1 Beispiel in d=2**

$$
\vec{x}(t) = R(\cos \omega t, \sin \omega t)
$$

$$
\vec{v}(t) = R\omega(-\sin(\omega t), \cos \omega t)
$$

$$
|\vec{v}| = \sqrt{(R\omega)^2(\sin^2 \omega t + \cos^2 \omega t)} = R\omega
$$

$$
s(t) = \int_{t_0=0}^t dt' |\vec{v}| = R\omega t; \ t(x) = \frac{s}{R\omega}
$$

$$
\implies \vec{x}(s) = R\left(\cos \frac{s}{R}, \sin \frac{s}{R}\right), \ \vec{T} = \frac{d\vec{x}}{ds} = \left(-\sin \frac{s}{R}, \cos \frac{s}{R}\right)
$$

$$
\frac{d\vec{T}}{ds} = -\frac{1}{R}\left(\cos \frac{s}{R}, \sin \frac{s}{R}\right) \implies \rho = R; \ \vec{N} = -\left(\cos \frac{s}{R}, \sin \frac{s}{R}\right)
$$

# **TODO Skizze**

# <span id="page-10-1"></span>**2.9 Vektorprodukt**

$$
V \times V \mapsto V; \left( \vec{a}, \vec{b} \right) \mapsto \vec{c} = \vec{a} \times \vec{b}
$$

mit

$$
c^{i} = (\vec{a} \times \vec{b})^{i} \equiv \sum_{i,k=1}^{3} \varepsilon^{ijk} a^{j} b^{k} = \varepsilon^{ijk} a^{j} b^{k}
$$

dabei:

- $\varepsilon^{123} = \varepsilon^{231} = \varepsilon^{321} = 1$
- $\varepsilon^{213} = \varepsilon^{132} = \varepsilon^{321} = -1$
- sonst 0 ( $\varepsilon^{ijk} = 0$ , falls zwei Indizes gleich)

Alternativ: •

$$
|\vec{c}| = |\vec{a}| \left| \vec{b} \right| \left| \sin \theta \right|
$$

- Richtung von *⃗c* definiert durch *⃗c ⊥ ⃗a ∧ ⃗c ⊥ ⃗c*
- Vorzeichen von  $\vec{c}$  ist so, dass  $\vec{a}, \vec{b}, \vec{c}$  ein "Rechtssystem" bilden

# **TODO Skizze**

# <span id="page-11-0"></span>**2.10 Binormalenvektor**

 $B = \vec{T} \times \vec{N}$ 

 $\vec{T}, \vec{N}, \vec{B}$  heißen "begleitendes Dreibein" und bilden ein Rechtssystem. alle haben Länge 1  $\vec{T}, \vec{N}$  spannen die "Schmiegebene" auf

# <span id="page-11-1"></span>**2.10.1 Zur Information**

$$
\frac{\mathrm{d}\vec{T}}{\mathrm{d}s} = \frac{1}{\rho}\vec{N}; \ \frac{\mathrm{d}\vec{B}}{\mathrm{d}s} = -\frac{1}{\sigma}\vec{B}; \ \frac{\mathrm{d}\vec{N}}{\mathrm{d}s} = \frac{1}{\sigma}\vec{B} - \frac{1}{\rho}\vec{T}
$$

*σ* definiert die Torsion.

# <span id="page-11-2"></span>**3 Grundbegriffe der Newtonsche Mechanik**

#### **3.1 Newtonsche Axiome**

Dynamik: Ursachen der Bewegungsänderung → Kräfte:  $\vec{F} = \left( F^1, F^2, F^3 \right)$ 

- 1. Es existierten Inertialsysteme (Koordinatensysteme in denen eine Punktmasse an der keine Kraft wirkt) nicht oder sich geradlinig gleichförmig bewegt:  $\ddot{\vec{x}} = 0$
- 2. In solchen Systemen gilt:  $\vec{F} = m\ddot{\vec{x}}$
- 3. Für Kräfte zwischen zwei Massenpunkten gilt:

$$
\vec{F}_1 2 = -\vec{F}_2 1
$$

4. definiert die **träge** Masse

...<br># Die entscheidende physikalische Aussage von 2. ist das Auftreten von  $\ddot{\vec{x}}$  (nicht etwa  $\dot{\vec{x}}$  oder  $\ddot{\vec{x}}$  $\vec{x}$ ) Alternative Diskussionen der obigen Axiomatik:

• zum Beispiel Kapitel 1.2 von Jose/Saletan (mit 2 Definition der Kraft)

# **3.2 Trajektorie**

Vorhersagen erfordern:  $\vec{F} \rightarrow$  Trajektorie. Genauer: Sei  $\vec{F}(\vec{x}, t)$  gegeben. Berechne  $\vec{x}(t)$ !

# **3.3 Differentialgleichungen**

hier nur "gewöhnliche DGL" (nur Ableitungen nach einer Variable) (im Gegensatz zu "partiellen" (Ableitung nach verschiedenen Variablen))

#### <span id="page-11-3"></span>**3.3.1 1. Ordnung**

Die allgemeine Form einer gewöhnlichen Dgl. 1. Ordnung ( =*⇒* nur 1. Ableitung):

$$
y'(x) = f(x, y)
$$

**Lösung** Funktion:  $y: x \mapsto y(x)$  mit  $y'(x) = f(x, y(x))$  (im Allgemeinen wird  $x$  aus einem gewissen Intervall kommen:  $x \in I$  ≡  $(a, b)$  ⊆ R)

#### <span id="page-12-0"></span>**3.3.2 Anfangswertproblem**

Gegeben durch:

- 1. Dgl.:  $y' = f(x, y)$
- 2. Anfangsbedingung  $(x_0; y_0) \in \mathbb{R}^2$

Gesucht: Funktion  $y(x)$  mit (für  $x \in I$ ,  $x_0 \in I$ :

- 1.  $y'(x) = f(x, y(x))$
- 2.  $y(x_0) = y_0$

# <span id="page-12-1"></span>**3.3.3 partielle Ableitung**

Wir betrachten ab sofort auch Funktionen mehrerer Variablen:  $f : \mathbb{R} \times \mathbb{R} \to \mathbb{R}, (x, y) \mapsto f(x, y)$  Partielle Ableitung:

$$
\frac{\partial f(x,y)}{\partial y} \equiv \lim_{\Delta y \to 0} \frac{f(x, y + \Delta y) - f(x, y)}{\Delta y}
$$

Rechenregeln: Wie bei normalen Ableitung, nur mit *x* fest.

#### **Beispiel**

$$
f(x, y, z) \equiv x^{2} + yz
$$

$$
\frac{\partial f}{\partial x} = 2x
$$

$$
\frac{\partial f}{\partial y} = z
$$

$$
\frac{\partial f}{\partial z} = y
$$

#### <span id="page-12-2"></span>**3.3.4 Existenz und Eindeutigkeit**

… viele Theoreme über Existenz und Eindeutigkeit (Peano und Picand / Lindelöf) Insbesondere sind Existenz und Eindeutigkeit gesichert falls: *∂f*(*x, y*)

$$
f(x,y) \wedge \frac{\partial f(x,y)}{\partial y}
$$

stetig sind.

**"Begründung"** Zeichne an jedem Punkt (*x, y*) einen Vektor (1*, f*(*x, y*)) ein.

$$
\frac{dy(x)}{dx} = y'(x) = f(x, y(x)) = \frac{(x, y(x))}{1}
$$

**Weiteres Argument für die Existenz und Eindeutigkeit TODO(Skizze)** Steigung der gesuchten Funktion bei *x*<sup>0</sup> ist bekannt als *f*(*x*0*, y*0) =*⇒* kann Wert der Funktion bei *x* + ∆*x* abschätzen: *y*<sup>0</sup> + ∆*xf*(*x*0*, y*0) (für kleine ∆*x*) Kenne Steigung bei *x*0∆*x* : *f*(*x*<sup>0</sup> + ∆*x, y*<sup>0</sup> + ∆*xf*(*x*0*, y*0)) =*⇒* Schätze Wert der Funktion bei  $x_0 + 2\Delta x$  ab. (  $\implies$  perfekt für Numerik)

#### <span id="page-13-0"></span>**3.3.5 Beispiele**

1.

$$
y'(x) = f(x, y), f(x, y) = 3
$$

$$
y'(x) = 3 \implies y(x) = \int 3 \, dx = 3x + c
$$

Das ist schon die allgemeine Lösung der Dgl. Ein Anfangswertproblem, zum Beispiel mit  $(x_0, y_0)$  = (*−*1*,* 1) lässt sich durch Bestimmen der Konstanten lösen:

$$
y(x) = 3x + c \implies 1 = 3(-1) + c \implies c = 4 \implies y(x) = 3x + 4
$$

#### <span id="page-13-1"></span>**3.3.6 Separation der Variablen**

Separation der Variablen funktioniert wenn  $f(x, y) = g(x)h(y)$ 

#### **Beispiel**

$$
f(x, y) = \frac{x}{y} \implies y'(x) = \frac{x}{y(x)}
$$

$$
\frac{dx}{dx} = \frac{x}{y} \implies ydy = xdx
$$

Variablen sind getrennt, kann einfach Integrieren

$$
\int y \, dy = \int x \, dx \implies \frac{y^2}{2} = \frac{x^2}{2} + c \implies y = \pm \sqrt{x^2 + 2c}
$$

**Lösen allgemeines Anfangswertproblem** allgemeines Anfangswertproblem mit Anfangsbedingung (*x*0*, y*0)

$$
y_0^2 = x_0^2 + 2c \implies 2c = y_0^2 - x_0^2 \implies y = \begin{cases} \sqrt{y_0^2 + x^2 - x_0^2} & y_0 \ge 0\\ -\sqrt{y_0^2 + x^2 - x_0^2} & y_0 \le 0 \end{cases}
$$

# 1. **TODO** Skizze

# <span id="page-13-2"></span>**3.3.7 System von Dgl.**

(Fast) alles oben gesagte funktioniert auch für Systeme gewöhnlicher Dgl. 1. Ordnung:

$$
\frac{dy^1(x)}{dx} = f^1(x, y^1, \dots, y^n)
$$

$$
\frac{dy^n(x)}{dx} = f^n(x, y^n, \dots, y^n)
$$

Vektorschreibweise:

$$
\frac{\mathrm{d}\vec{y}}{\mathrm{d}x} = \vec{f}(x, \vec{y})
$$

Wir haben hier eine vektorwertige Funktion von  $n + 1$  Variablen benutzt:

$$
\vec{f}:\mathbb{R}\times\mathbb{R}^n\to\mathbb{R}^n
$$

Anfangsbedingungen:  $(x_0, \vec{y}_0) \rightarrow n+1$  Parameter. Einer davon entspricht der Verschiebung entlang ein und derselben Lösung =*⇒* allgemeine Lösung hat (*n* + 1) *−* 1 = *n* Parameter oder Integrationskonstanten.

#### <span id="page-14-0"></span>**3.3.8 Systeme von** *n* **gewöhnlicher Dgl. p-ter Ordnung**

$$
\vec{y}^{(p)}(x) = \vec{f}\left(x, \vec{y}, \vec{y}', \vec{y}'', \dots, \vec{y}^{(p-1)}\right)
$$

Anfangsbedingungen:  $\left(x_0, \vec{y}_0, \vec{y}'_0, \ldots, \vec{y}^{(p-1)}_0\right), \vec{y}'_0 \triangleq \vec{y}'(x)$  bei  $x = x_0$ 

**Tatsache** Systeme von Dgl. können auf größere Systeme niedrigerer Ordnung zurückgeführt werden. Wir illustrieren dies am Beispiel mit *p* = 2

#### **Beispiel**

$$
\vec{y}''(x) = \vec{f}(x, \vec{y}, \vec{y}')
$$

Dies ist äquivalent zu einem System von 2*n* Dgl 1. Ordnung

$$
\begin{cases}\n\vec{z}'(x) &= \vec{f}(x, \vec{y}, \vec{z}) \\
\vec{y}'(x) &= \vec{z}\n\end{cases} \in g(x, \vec{y}, \vec{z})
$$

Ursprüngliche Form folgt durch Einsetzen der 2. Gleichung in die Erste. Das verallgemeinert sich sofort auf die Ordnung *p*: Man gibt einfach der (*p −* 1) niederen Ableitungen neue Namen und betrachtet sie als neue Variablen. Die zusätzlichen Dgl sind schlicht die Aussagen, dass es sich dabei immer noch um die ehemaligen Ableitungen handelt.

=*⇒* System von *p* Dgl 1. Ordnung; allgemeine Lösung hat *p* Parameter

#### <span id="page-14-1"></span>**3.3.9 Erste physikalische Beispiele**

**Punktmasse** 3 Dgl 2. Ordnung:

=*⇒* 6 Dgl 1. Ordnung:

$$
\ddot{\vec{x}} = \frac{1}{m} \vec{F}(t, \vec{x}, \dot{\vec{x}})
$$
\n
$$
\begin{cases}\n\dot{\vec{v}} &= \frac{1}{m} \vec{F}(t, \vec{x}, \vec{v}) \\
\dot{\vec{x}} &= \vec{v}\n\end{cases}
$$
\n(1)

In vielen Fällen: (zeitunabhängiges) Kraftfeld  $\vec{F}(\vec{x})$  ("Vektorfeld").

# **Darstellung in** *d* = 2 **(Skizze Vektorfeld).** wichtig: doppelte Markierung der Achsen

 $\sqrt{2}$ 

**Einfachster Fall**  $(d = 1)$  betrachte den Fall, dass *F* von *v*, aber nicht von *t* abhängt:

$$
\begin{cases}\n\dot{v} &= \frac{F(x,v)}{m} \\
\dot{x} &= v\n\end{cases}
$$
\n
$$
\begin{pmatrix}\nv \\
x\n\end{pmatrix} = \begin{pmatrix}\n\frac{F(x,v)}{m} \\
v\n\end{pmatrix}
$$
\n(2)

1. **TODO** Darstellung im Phasenraum Analyse im Phasenraum passt perfekt zur früheren allgemeinen Analyse von Dgl 1. Ordnung Analog in  $d\,=\,3$ : Vektorfeld:  $\left(\frac{\vec{F}}{m}\right)$  $\big(\frac{\vec{F}}{m},\,\vec{v}\,\big)$ , Phasenraum  $(\,\vec{x},\,\vec{v})$  oder  $(\,\vec{x},\,\vec{p})$  ist 6-dimensional

**Harmonischer Oszillator** ( $d = 1$ )  $F(x) = -kx$ 

$$
\begin{cases} \dot{v} &= -x \\ \dot{x} &= v \end{cases} \tag{3}
$$

Phasenraum des Harmonischen Oszillator

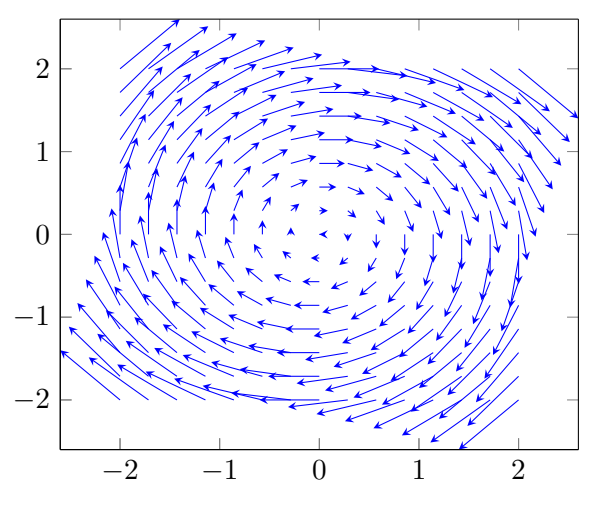

**Freier Fall mit Luftwiderstand** Aufgabe: Bestimme die zeitliche Entwicklung von *v* wenn Körper im Schwerefeld losgelassen wird.  $F_R = -cv^2$ 

Problem  $1 - dim$ : x wachse nach unten, Start bei  $t = 0, x = 0, \dot{x} = 0$ 

$$
F = m\ddot{x} \implies mg - cx^2 = m\ddot{x} \implies \begin{cases} mg - cv^2 &= m\ddot{v} \\ v &= \dot{x} \end{cases}
$$

Erste Gleichung enthält kein *x* und kann unabhängig gelöst werden:

$$
\frac{dv}{dt} = g - \frac{c}{m}v^2
$$

$$
dt = \frac{dv}{g - \frac{c}{m}v^2}
$$

Konstanten und Dimensionen

$$
[g]=\text{m}\,\text{s}^{-2}; [\frac{c}{m}]=\text{N}\,\text{kg}^{-1}\,\text{m}^{-2}\,\text{s}^2
$$

Kann leicht Konstanten der Dimension Zeit und Geschwindigkeit bilden:

$$
\hat{t}=\sqrt{\frac{m}{gc}}, \hat{v}=\sqrt{\frac{gm}{c}}
$$

Benutze jetzt die dimensionslosen Variablen $t' = \frac{t}{\hat{t}}, v' = \frac{v}{\hat{v}}$  $\hat{v}$ 

$$
\implies dt' = \frac{dv'}{1 - v^{2\prime}} = \frac{dv'}{2} \left( \frac{1}{1 + v'} + \frac{1}{1 - v'} \right)
$$

$$
2t' = \ln 1 + v' - \ln 1 - v' + c
$$

 $v' = 0$  bei  $t' = 0 \implies c = 0$  Auflösen nach  $v'$ :

$$
e^{2t'} = \frac{1+v'}{1-v'} \implies \dots
$$

$$
\implies v' = 1 - \frac{2}{e^{2t'} + 1} \implies v = \hat{v} \left( 1 - \frac{2}{e^{\frac{2t}{\hat{t}}} + 1} \right)
$$

 $\implies \hat{v}$  ist Grenzgeschwindigkeit, wird exponentiell angenommen, wenn  $t \gg \hat{t}$ 

Zugabe: einfache physikalische Argumente für die Größe von *c*:

- 1.  $[c] = \text{kg m}^{-1}$ , Input: *A* (Querschnitt),  $\rho_L \implies c \sim \rho_L A$
- 2. Energiebilanz an verdrängter Luft:

$$
F_R \cdot l \sim E_{\text{kin,Luff}} \sim \rho_L l A \frac{v^2}{2}
$$

# <span id="page-16-0"></span>**3.4 Taylorentwicklung**

Ohne Beschränkung der Allgemeinheit  $x_0 = 0$ . Untersuche Verhalten beliebiger glatter Funktionen  $f(x)$  nahe  $x = 0$ 

$$
f(x) = f(0) + \int_0^x dx' f'(x')
$$
  
=  $f(0) + f'(x')(x-x)\Big|_0^x - \int_0^x dx' f''(x')(x'-x)$   
=  $f(0) + f'(0)x - f''(x')\frac{(x'-x)}{2}\Big|_0^x + \int_0^x dx' f'''(x') \frac{(x'-x)^2}{2}$   
=  $f(0) + f'(x)x + f''(0)\frac{x^2}{2} + ...$ 

Allgemein:

$$
f(x) = f(0) + \sum_{n=1}^{m} f^{(n)}(0) \frac{x^n}{n!} + \overbrace{\int_0^x dx' f^{(m+1)}(x') \frac{(x'-x)^m}{m!}}
$$

Falls das Restglied für  $n \rightarrow \infty$  verschwindet:

$$
f(x) = f(0) + \sum_{n=1}^{\infty} f^{(n)}(0) \frac{x^n}{n!}
$$

Analog: Taylor-Reihe:

$$
f(x) = f(x_0) + \sum_{n=1}^{\infty} f^{(n)}(x_0) \frac{(x - x_0)^n}{n!}
$$

- 1. Oft erste Terme = gute Näherung
- 2. Verallgemeinerung auf viele Variablen

#### <span id="page-16-1"></span>3.4.1 Interessantes "Gegenbeispiel"

$$
f(x) \equiv \begin{cases} e^{-\frac{1}{x^2}} & x \neq 0\\ 0 & x = 0 \end{cases}
$$

Überzeugen sie sich, dass alle Ableitungen existieren, auch bei Null! Sie Brauchen:

$$
\lim_{x \to 0} \frac{1}{x^n} e^{-\frac{1}{x^2}} = 0
$$

Die Ableitungen verschwinden sogar bei Null =*⇒* Taylor-Reihe ist Null, keine gute Näherung

#### <span id="page-17-0"></span>**3.5 Harmonischer Oszillator**

- eines der wichtigsten physikalischen Systeme
- beschreibt viele kompliziertere Systeme angenähert

#### <span id="page-17-1"></span>**3.5.1 Eindimensionales System**

 $d = 1, F = F(x)$ 

$$
F(x) = -\frac{\mathrm{d}}{\mathrm{d}x}v(x) = -v'(x)
$$

Damit haben wir das**Potential**(*→*beschreibt die potentielle Energie desMassenpunktes) *v* als Stammfunktion von *−F* definiert

• Skizze

Massenpunkt kann nur ruhen, wo  $F=0$  beziehungsweise  $V^\prime=0$ . Genauer: Nur Minima (Maxima instabil).

 ${\bf Ziel}$  Untersuchung der Bewegung in der Nähe von Minimal (also bei  $x\approx x_0$  wobei  $v'(x_0)=0$  gelte)  $V(x)$  bei  $x_0$ ,  $V'(x_0) = 0$ ,  $|x - x_0|$  klein

$$
\implies V(x) \simeq V(x_0) + \frac{1}{2}v''(x_0)(x - x_0)^2
$$

$$
\implies F(x) \simeq -V''(x_0)(x - x_0)
$$

$$
x - x_0 \equiv y \implies \underbrace{F(y) = -ky}_{\text{harmonischer Oszillator}}, k \equiv v''(0)
$$

Wir sehen: Harmonischer Oszillator ist eine Idealisierung von potentiell sehr großem Nutzen (viele Systeme)

**Lösung** Newton  $\implies m\ddot{y} = -ky$  beziehungsweise  $\ddot{y} = -\omega^2 y, \omega \equiv \sqrt{\frac{k}{m}}$ *m* =*⇒* sin *ωt* und cos *ωt* sind Lösungen  $\implies y(t) = A \sin \omega t + B \cos \omega t$  ist auch Lösung (wegen Linearität) (wegen der beiden frei wählbaren Konstanten ist dies schon die allgemeine Lösung)

# **Verallgemeinerungen**

- Reibungsterm *∼ y*˙
- treibende Kraft *∼ f*(*t*)

### <span id="page-17-2"></span>**3.6 Lineare Differentialgleichungen**

allgemeine Form einer linearen Dgl. n-ter Ordnung:

$$
y^{(n)} + f_{n-1}(x)y^{(n-1)}(x) + \ldots + f_0(x)y(x) = f(x)
$$

Das Wort linear bezieht sich nur auf *y*, nicht *x*

Die Dgl. heißt homogen falls *f*(*x*) *≡* 0 Homogen von Grad *p*: Ersetzung *y → αy* führt zu Vorfaktor *αp*, hier  $p = 1$ 

• wir hatten oben dem Fall  $n = 2$  "mit konstanten Koeffizienten"

• noch einfacheres Beispiel:  $n = 1, f \equiv 0$  (aber beliebige Koeffizienten)

$$
y' + a(x)y = 0
$$

Das ist separabel:

$$
\frac{dy}{dx} + a(x)y = 0
$$

$$
\frac{dy}{dx} = -a(x)y
$$

$$
\frac{dy}{x} = -a(x)dx
$$

$$
\int \frac{dy}{y} = -\int a(x)dx
$$

$$
\ln y - A(x) + c_1
$$

$$
y = ce^{-A(x)}
$$

*A*(*x*) sei eine beliebige aber fest gewählte Stammfunktion von *a* Wir können den inhomogenen Fall lösen, durch "Variation der Konstanten"

- Ansatz: 
$$
y = C(x)e^{-A(x)}
$$
, Dgl.  $y' + ay = f$   
\n
$$
(ce^{-A})' + aCe^{-A} = f
$$
\n
$$
c'e^{-A} - CA'e^{-A} + Cae^{-A} = f
$$

Beachte  $A' = a$ 

$$
\implies c'e^{-A} = fe^{A}, c(x) = \int dx f(x)e^{A(x)}
$$

$$
y(x) = \left[\int^{x} dx' f(x')e^{A(x')} \right]e^{-A(x)}
$$

 $f(x')$  ist eine frei wählbare additive Konstante im  $x'$ -Int. ( $C(x)\ \rightarrow\ C(x)+\alpha$ ) entspricht der Addition der Lösung der homogenen Dgl.

# <span id="page-18-0"></span>**3.6.1 Zusammenfassung / Verallgemeinerung auf** *n >* 1

**Definition 3.1 (Linear Unabhängig)** Ein Satz von Funktionen  $f_1(x), \ldots, f_n(x)$  heißt linear unabhängig, falls jede Linearkombination bei der nicht alle Koeffizienten Null sind auch nicht Null ist:

$$
\alpha_1 f_1(x) + \dots \alpha_n f_n(x) \equiv 0 \implies \alpha_1 = \dots = \alpha_n = 0
$$

(identisch zur linearen Unabhängigkeit von Vektoren)

**Fakt** Kennt man *n* linear unabhängige Lösungen einer homogenen linearen Dgl. *n*-ter Ordnung, so kennt man die allgemeine Lösung:

$$
y_{hom}(x) = C_1y_1(x) + \ldots + C_ny_n(x)
$$

Die allgemeine Lösung ist stets von dieser Form.

Wenn wir außerdem eine **partikuläre** Lösung der inhomogenen Gleichung haben, so haben wir auch schon deren allgemeinen Lösung

$$
y(x) = y_{hom}(x) + y_{part}(x)
$$

"Beweis"durch Einsetzen in

$$
y^{(n)} + f_{n-1}y^{(n-1)} + \ldots + f_0y = f
$$

#### <span id="page-19-0"></span>**3.6.2 Finden der partikulären Lösung**

Auch bei  $n > 1$ : Variation der Konstanten (Funktioniert gut bei konstanten Koeffizienten) Mächtigere Methoden: Überführen von System von linearen Dgl. 1. Ordnung (braucht Matrixrechnung)

# <span id="page-19-1"></span>**4 Erhaltungssätze in Newtonscher Mechanik**

# <span id="page-19-2"></span>**4.1 Impulserhaltung**

Systeme mit mehreren Massenpunkten  $a, b \in \{1, \ldots, n\}$ Trajektorien:  $\vec{x}_a(t)$ ,  $a = 1, \ldots, n$ 

 $\dot{\vec{p}}$ 

 $\textbf{Satz 4.1 (Impulserhaltung) \; Bei verschwindenden externen Krätten (  $\vec{F}_{ext}=0\text{)}$  gilt:$ 

$$
\vec{p} \equiv \sum_{a} \vec{P}_{a} \equiv \sum_{a} m_{a} \dot{\vec{x}}_{a} = \text{ const}
$$

**Beweis**

$$
= \sum_{a} m_a \ddot{\vec{x}}_a
$$
  
\n
$$
= \sum_{a} \vec{F}_a
$$
  
\n
$$
= \sum_{a,b} \left( \sum_{\substack{b \\ a \neq b}} \vec{F}_{ab} \right)
$$
  
\n
$$
= \sum_{\substack{a,b \\ a \neq b}} \vec{F}_{ab}
$$
  
\n
$$
= \sum_{\substack{a,b \\ a \neq b}} \vec{F}_{ab} + \sum_{a} a < b \vec{F}_{ab}
$$
  
\n(Summe über alle Paare von a, b)  
\n
$$
= \sum_{a>b} \vec{F}_{ab} + \sum_{b} a < b \vec{F}_{ab}
$$
  
\n
$$
= \sum_{a>b} \left( \vec{F}_{ab} + \vec{F}_{ba} \right)
$$
  
\n
$$
= 0
$$

mit äußeren Kräften:

$$
\dot{\vec{p}} = \sum_a \vec{F}_{a,ext.} \equiv \vec{F}_{ext}
$$

Falls zum Beispiel die äußere Kraft nicht in  $x^1$ -Richtung wirkt (F1\_{ext} = 0), so gilt immer noch  $p^1 = \text{const}$ (eigentlich drei Erhaltungssätze für  $p^{1}, p^{2}, p^{3}$ , manchmal gelten nur einige davon)

# <span id="page-19-3"></span>**4.2 Drehimpulserhaltung**

Oft: Kräfte wirken parallel zur Verbindungslinie zweier Massenpunkte:

- Gravitationskraft
- Elektrostatische Kraft
- Modell der masselosen Stange (*→* Modell für starre Körper!)

#### **Definition 4.2 (Drehimpuls)**

$$
\vec{L}_a \equiv \vec{x}_a \times \vec{p}_a
$$

$$
\left(\vec{L}_a\right)^i = \varepsilon^{ijk} x_a^j p_a^k
$$

Falls *F⃗ a,ext* = 0 und alle interne Kräfte wirken parallel zur Verbindungslinie der jeweiligen Punkte, dann gilt **Drehimpulserhaltung**

#### **Satz 4.3 (Drehimpulserhaltung)**

$$
\vec{L} \equiv \sum_{a} \vec{L}_{a} = \sum_{a} m_{a} \vec{x}_{a} \times \dot{\vec{x}}_{a} = \sum_{a} \vec{x}_{a} \times \vec{p}_{a} = \text{ const}
$$

**Beweis** Nachrechnen:

$$
\begin{aligned}\n\dot{\vec{L}} &= \sum_{a} m_a \left( \dot{\vec{x}}_a \times \dot{\vec{x}}_a + \vec{x}_a + \ddot{\vec{x}}_a \right) \\
&= \sum_{a} \vec{x}_a \times \vec{F}_a \\
&= \sum_{a \neq b} \vec{x}_a \times \vec{F}_{ab} \\
&= \sum_{a > b} \left( \vec{x}_a \times \vec{F}_{ab} + \vec{x}_b \times \vec{F}_{ba} \right) \\
&= \sum_{a > b} (\vec{x}_a - \vec{x}_b) \times \vec{F}_{ab}\n\end{aligned}
$$

(Summe über alle Paare von  $a, b, a \neq b$ )

da  $\vec{F}_{ab} \parallel (\vec{x}_a - \vec{x}_b)$  per Annahme

$$
=0
$$

Bei externen Kräften:

$$
\dot{\vec{L}} = \sum_{a} \vec{x}_{a} \times \vec{F}_{a,ext} \equiv \vec{M}_{ext}
$$

*Mext* ist das durch äußere Kräfte auf Punkt *a* ausgeübte **Drehmoment**, allgemein (für einzelnen Punkt):

$$
\vec{M} = \vec{x} \times \vec{F} = \dot{\vec{L}}
$$

Wichtig: Drehimpulserhaltung gilt auch dann wenn alle äußeren Kräfte **Zentralkräfte** sind, Zentralkraft:

$$
\vec{F}_a \parallel \vec{x}_a
$$

Drehimpuls hängt vom Koordinatensystem ab.

**Bemerkung 4.4**  $\vec{L} \equiv \vec{x} \times \vec{p}$  (allgemeiner jedes Kreuzprodukt von Vektoren) ist ein**Axial-** oder**Pseudovektor**, das heißt: Bei Drehungen wie Vektor, Bei Reflexion am Ursprung kein Vorzeichenänderung **Beweis**

$$
\vec{a} \to -\vec{a}, \vec{b} \to -\vec{b} \implies \vec{a} \times \vec{b} \to +\vec{a} \times \vec{b} \qquad \Box
$$

# <span id="page-21-0"></span>**4.3 Konservative Kräfte und Energieerhaltung**

**Definition 4.5 (Gradient)** Gradient von *V* :

$$
\vec{\nabla} \equiv \left( \frac{\partial V}{\partial x^1}, \frac{\partial V}{\partial x^2}, \frac{\partial V}{\partial x^3} \right)
$$

*∂ ∂x* ist ein "Differentialoperator", also:

$$
\frac{\partial}{\partial x} : f(x, y) \mapsto \frac{\partial f(x, y)}{\partial x}
$$

Dementsprechend *<sup>∂</sup>* 2 *∂x*<sup>2</sup> ist ein "Differentialoperator"zweiter Ordnung, also:

$$
\frac{\partial^2}{\partial x^2} : f(x, y) \mapsto \frac{\partial^2 f(x, y)}{\partial x^2}
$$

*∇⃗ V* ist gute Schreibweise, weil *∇⃗* ein vektorwertiger Differentialoperator ist:

$$
\vec{\nabla} = \left(\frac{\partial}{\partial x^1}, \frac{\partial}{\partial x^2}, \frac{\partial}{\partial x^3}\right)
$$

**Definition 4.6 (konservatives Kraftfeld)** Ein zeitunabhängiges Kraftfeld  $\vec{F}(\vec{x})$  heißt **konservativ** falls es eine Funktion  $V(\vec{x})$  (Potential") gibt. sodass

$$
\vec{F} = -\vec{\nabla}V
$$

#### <span id="page-21-1"></span>**4.3.1 Energieerhaltung**

Für einen Massenpunkt in einem konservativen Kraftfeld gilt:

$$
E = \mathop{T}\limits_{\rm kinetic} + \mathop{V}\limits_{\rm potential \, e~Energie} = \frac{m}{2} \dot{\vec{x}}(t)^2 + V(\vec{x}(t)) = {\rm const}
$$

# **Begründung**

$$
\frac{dT}{dt} = \frac{m}{2} \frac{d}{dt} (\dot{x}^i \dot{x}^i) = \frac{m}{2} 2 \dot{x}^i \ddot{x}^i = m \dot{\vec{x}} \ddot{\vec{x}}
$$

$$
\frac{dV}{dt} = \lim_{\Delta t \to 0} \frac{V(x^1 + \Delta x^1, x^2 + \Delta x^2, x^3 + \Delta x^3) - V(x^1, x^2, x^3)}{\Delta t}
$$

mit  $\Delta x = \frac{\mathrm{d}\vec{x}}{\mathrm{d}t}\Delta t$ 

Umschreiben des Zählers

$$
V(x^{1} + \Delta x^{1}, x^{2} + \Delta x^{2}, x^{3} + \Delta x^{3}) - V(x^{1}, x^{2} + \Delta x^{2}, x^{3} + \Delta x^{3})
$$
  
+
$$
V(x^{1}, x^{2} + \Delta x^{2}, x^{3} + \Delta x^{3}) - V(x^{1}, x^{2}, x^{3} + \Delta x^{3})
$$
  
+
$$
V(x^{1}, x^{2}, x^{3} + \Delta x^{3}) - V(x^{1}, x^{2}, x^{3})
$$
  

$$
\approx \frac{\partial V}{\partial x^{1}}(x^{1}, x^{2} + \Delta x^{2}, x^{3} + \Delta x^{3})\Delta x^{1} + \frac{\partial V}{\partial x^{1}}(x^{1}, x^{2}, x^{3} + \Delta x^{3})\Delta x^{2} + \frac{\partial V}{\partial x^{1}}(\vec{x})\Delta x^{3}
$$

Teilen durch ∆*t*, Grenzwertbildung

$$
\frac{\mathrm{d}V}{\mathrm{d}t} = \frac{\partial V}{\partial x^i}(\vec{x}(t)) \frac{\mathrm{d}x^i}{\mathrm{d}t}
$$

oder (allgemeine Rechenregel)

$$
dV = \frac{\partial V}{\partial x^i} dx^i
$$

Allgemeine Formulierung der Rechenregel: Sei *f* : R*<sup>n</sup> →* R *∧ ⃗x* : R *→* R*<sup>n</sup>* Die Verknüpfung *f ◦ ⃗x* : R *→* R ist eine Funktion. Für diese gilt:

$$
\underbrace{\mathrm{d}f}_{\text{totales Differential}} = \frac{\partial f}{\partial x^i} \mathrm{d}x^i = \left(\vec{\nabla}f\right) \mathrm{d}\,\vec{x} \tag{4}
$$

oder totale Ableitung:

$$
(5)
$$

$$
\frac{\mathrm{d}f}{\mathrm{d}t} = \frac{\partial f}{\partial x^i} \frac{\mathrm{d}x^i}{\mathrm{d}t} \tag{6}
$$

Unsere Anwendung

$$
(7)
$$

$$
\dot{E} = m\dot{\vec{x}}\ddot{\vec{x}} + \frac{\partial V}{\partial x^i}\dot{x}^i = \vec{F}\dot{\vec{x}} + \left(\vec{\nabla}V\right)\dot{\vec{x}} = 0 \checkmark
$$
\n
$$
V(x^1 + \Delta x^1, x^2 + \Delta x^2, x^3 + \Delta x^3) - V(x^1, x^2 + \Delta x^2, x^3 + \Delta x^3)
$$
\n(8)

Vergleiche:

$$
f(x + \Delta) - f(x) \cong f'(x)\Delta
$$

### **4.3.2 Kriterium für Konservativität**

Für **einfach zusammenhängende Gebiete**<sup>1</sup> gilt:

$$
\vec{F}
$$
 ist konservativ  $\iff \vec{\nabla}\vec{F} = 0$ 

<span id="page-22-0"></span>**Begründung**  $\implies$ 

$$
\vec{F} = -\vec{\nabla}V \implies \vec{\nabla} \times \vec{F} = 0
$$
  

$$
\equiv \text{Rotation von } F \text{ (rot } F)
$$

$$
\left(\vec{\nabla} \times \vec{F}\right)^i = \varepsilon^{ijk} \frac{\partial}{\partial x^j} F^k = \varepsilon^{ijk} \partial^i F^k
$$
  

$$
= -\varepsilon^{ijk} \partial^j \partial^k V = -\frac{1}{2} \left(\varepsilon^{ijk} - \varepsilon^{ikj}\right) \partial^j \partial^k V
$$
  

$$
= -\frac{1}{2} \varepsilon^{ijk} \partial^j \partial^k V + \frac{1}{2} \varepsilon^{ikj} \partial^k \partial^j V
$$
  
habe bentzt  $\frac{\partial}{\partial x} \frac{\partial}{\partial y} = \frac{\partial}{\partial y} \frac{\partial}{\partial x}$   

$$
= -\frac{1}{2} \varepsilon^{ijk} \partial^j \partial^k V + \frac{1}{2} \varepsilon^{ijk} \partial^j \partial^k V = 0
$$
  
 $k \leftrightarrow j$ 

<sup>1</sup> Jede geschlossene Kurve kann auf Länge Null zusammengezogen werden

*⇐*=

Wähle beliebiges festes  $\vec{x}_0$  im Gebiet. Definiere Potential als minus Arbeit am Massenpunkt  $\rightarrow Abbildung$ 

$$
V(\vec{x}) \equiv -\int_{\vec{x}_0}^{\vec{x}} \vec{F}(x) d\vec{s}
$$
 (Linienintegral)

Linienintegral kann immer definiert werden, wenn Kurve durch Gebiet mit Vektorfeld verläuft

$$
d\vec{s} \equiv d\vec{x}(s) = \left(\frac{dx^1}{ddx}, \frac{dx^2}{ddx}, \frac{dx^3}{ddx}\right)ds
$$

Also gilt:

$$
\vec{F}\mathrm{d}\,\vec{s} = F^i \!\left(\frac{\mathrm{d}x^i}{\mathrm{d}s}\right)\! \mathrm{d}s
$$
   
Integral im normalen Riemann Integral

Wähle beliebigen kleinen Vektor  $\vec{l}$  und berechne:

$$
\vec{l}\vec{F}(\vec{x}) \cong -\left(-\int_{\vec{x}}^{\vec{x}+\vec{l}} d\vec{s}\,\vec{F}\right)
$$
  
\n
$$
= -\left(\left(-\int_{\vec{x}_0}^{\vec{x}+\vec{l}} d\vec{s}\,\vec{F}\right) - \left(-\int_{\vec{x}_0}^{\vec{x}} d\vec{s}\,\vec{F}\right)\right)
$$
  
\n
$$
= -\left(V\left(\vec{x}+\vec{l}\right) - V(\vec{x})\right)
$$
  
\n
$$
\cong -\frac{\partial V}{\partial x^i} l^i = -\vec{l}(\vec{\nabla}V)
$$
  
\n
$$
\implies \vec{l}(\vec{F} + \vec{\nabla}V) = 0
$$
  
\n
$$
\implies \vec{F} + \vec{\nabla}V = 0\checkmark
$$

Lücke: Wegunabhängigkeit der Definition von *V* : Wähle zwei unterschiedliche Wege (*L*1*, L*2):

$$
\int_{L_1} d\vec{s} \vec{F} - \int_{L_2} d\vec{s} \vec{F} = \oint d\vec{s} \vec{F}
$$
\nRandom  $\Sigma$ 

Satz von Stokes

$$
= \int_{\Sigma} \vec{df} \left( \vec{\nabla} \times \vec{F} \right)
$$

$$
\left( \text{rot } \vec{F} \right)^i = \left( \vec{\nabla} \times \vec{F} \right)^i = \varepsilon^{ijk} \frac{\partial}{\partial x^j} F^k
$$

zum Beispiel:

$$
\left(\vec{\nabla} \times \vec{F}\right)^{1} = \frac{\partial F^{3}}{\partial x^{2}} - \frac{\partial F^{2}}{\partial x^{3}}
$$

$$
\int_{L_{2}} d\vec{s} \vec{F} - \int_{L_{1}} d\vec{s} \vec{F} = \oint_{\partial \Sigma} d\vec{s} \vec{F} = \int_{\Sigma} d\vec{f} \cdot \left(\vec{\nabla} \times \vec{F}\right) \stackrel{!}{=} 0
$$
*"Stokes"*

#### <span id="page-24-0"></span>**4.4 Kurvenintegrale**

Jedes Kurvenintegral kann durch Parametrisierung der Kurve berechnet werden. Kurve  $C \rightarrow \vec{x}(t)$ 

$$
d\vec{x} \equiv d\vec{s}
$$

$$
\int_C d\vec{s} \vec{F}(\vec{x}) \equiv \int_C d\vec{x} \vec{F}(\vec{x}) = \int_{t_1}^{t_2} dt \frac{d\vec{x}(t)}{dt} \vec{F}(\vec{x}(t))
$$

# <span id="page-24-1"></span>**4.5 Satz von Stokes**

**Definition 4.7 (Satz von Stokes)**

$$
\oint\mathrm{d}\,\vec{s}\,\vec{F}=\int_\Sigma\mathrm{d}\,\vec{f}\Big(\vec{\nabla}\times\vec{F}\Big)
$$

**Beweis**

$$
\oint d\vec{s} \vec{F} = \int_0^{\Delta x^1} ds F^1(x,0) + \int_0^{\Delta x^2} ds F^2(\Delta x^1, s) - \int_0^{\Delta x^1} ds F^1(s, \Delta x^2) - \int_0^{\Delta x^2} ds F^2(0, s)
$$
\n
$$
= \int_0^{\Delta x^1} ds (F^1(s,0) - F^1(s, \Delta x^2)) + \int_0^{\Delta x^2} ds (F^2(\Delta x^1, s) - F^2(0, s))
$$
\n
$$
= \int_0^{\Delta x^1} ds \left(\frac{\partial F^1}{\partial x^2}\right) \Delta x^2 + \int_0^{\Delta x^2} ds \frac{\partial F^2}{\partial x^1} \Delta x^1 + \mathcal{O}(\Delta^3)
$$
\n
$$
= \Delta x^1 \Delta x^2 \left(\frac{\partial F^2}{\partial x^1} - \frac{\partial F^1}{\partial x^2}\right) + \mathcal{O}(\Delta^3)
$$
\n
$$
= \Delta x^1 \Delta x^2 (\vec{\nabla} \times \vec{F})^3 + \mathcal{O}(\Delta^3)
$$
\n
$$
= \Delta x^1 \Delta x^2 \hat{e_3} (\vec{\nabla} \times \vec{F})
$$

| {z } ∆*⃗f*= Der dem kleinen Flächenelement zugeordnete Vektor

$$
\approx \Delta \vec{f} \Big(\vec{\nabla} \times \vec{F}\Big)
$$

Allgemein steht ∆*⃗f* oder d*⃗f* für ein kleines oder infinitesimales Flächenelement, Länge *<sup>∧</sup>*= Größe der Fläche Die Richtung des Vektors definiert **Orientierung** der Fläche (Zum Beispiel Oben = da, wo der Pfeil hin zeigt) Randkurve: so definiert, dass man von oben gesehen linksherum (mathematisch positiver Drehsinn) läuft

- 1. Spezielle Lage in unserer Rechnung unwichtig
- 2. Übergang zu größeren Flächen durch Aufaddieren

Fläche =  $N\Delta^2 \implies N \sim \frac{1}{Delta^2}$ 

$$
\sum_{\text{Rechtecke}} \oint d\vec{s} \vec{F} = \sum_{\text{Rechtecke}} \int d\vec{f} \left( \vec{\nabla} \times \vec{F} \right) + N \mathcal{O}(\Delta^3)
$$
  
Zahl der Rechtecke =  $\mathcal{O}(\Delta)$ 

weil sich nicht "innere Ränder wegheben"

$$
\oint d\vec{s} \vec{F} = \sum_{\text{Rechtecke}} \int d\vec{f} \left( \vec{\nabla} \times \vec{F} \right)
$$
\n
$$
\oint d\vec{s} \vec{F} = \int d\vec{f} \left( \vec{\nabla} \times \vec{F} \right)
$$

klar

$$
\underline{\phantom{0}25}
$$

Glätten des Randes: Zerlegung des Randes ∆*⃗s* in kleine Rechtecke ∆*⃗s*1*,* ∆*⃗s*<sup>2</sup>

$$
\Delta \vec{s} = \Delta \vec{s}_1 + \Delta \vec{s}_2
$$
  

$$
\vec{F} \Delta \vec{s} = \vec{F} \Delta \vec{s}_1 + \vec{F} \Delta \vec{s}_2 = \vec{F}_1 \Delta \vec{s}_1 + \vec{F}_2 \Delta \vec{s}_2 + \mathcal{O}(\Delta x^2)
$$

 $\vec{F},\vec{F}_1,\vec{F}_2$  jeweils am Mittelpunkt der Linienelemente Zahl derartiger Randelemente  $\sim\frac{1}{\Delta} \implies$  Fehler  $\mathcal{O}(\Delta)$ =*⇒* Auch nach Summation bleibt Fehler von *O*(∆)

Besser wäre Zerlegung in Simplices ("Haben sie mal versucht eine Schildkröte zu fliesen?") □

Für unsere Anwendung: wichtig, dass jede geschlossene Kurve in einem einfach zusammenhängenden Gebiet, **Rand** ist.

# <span id="page-25-0"></span>**4.6 Energieerhaltung für Systeme von Massenpunkten**

Massenpunkte:  $\vec{x}_a$ ,  $a = 1, \ldots, n$ Kräfte: seien  $∥$  zu  $\vec{x}_a - \vec{x}_b$  ("Zentralkräfte") Solche Kräfte kann man stets schreiben als:

$$
\vec{F}_{ab} = -\vec{\nabla}_a V_{ab} (|\vec{x}_a - \vec{x}_b|)
$$

mit:

$$
V_{ab} = Vba, \vec{\nabla}_a = \left(\frac{\partial}{\partial x_a^1}, \frac{\partial}{\partial x_a^2}, \frac{\partial}{\partial x_a^3}\right)
$$

dazu:

$$
-\vec{\nabla}_a V_{ab}(|\vec{x}_a - \vec{x}_b|) = \left(-\vec{\nabla}_a |\vec{x}_a - \vec{x}_b|\right) V'_{ab}(|\vec{x}_a - \vec{x}_b|)
$$

Dies zeigt:

$$
= -\vec{\nabla}_a \sqrt{(\vec{x}_a - \vec{x}_b)^2}
$$

$$
= \frac{\vec{x}_a - \vec{x}_b}{|\vec{x}_a - \vec{x}_b|}
$$

Wir können passendes *V* für jede Zentralkraft finden. Man berechnet einfach *V ′* und sucht die Stammfunktion. Prüfe Konsistenz mit 3. Axiom:

$$
\underbrace{-\vec{\nabla}_a V_{ab}(|\vec{x}_a - \vec{x}_b|)}_{\vec{F}_{ab}} = +\vec{\nabla}_b V_{ab}(|\vec{x}_a - \vec{x}_b|) = \underbrace{+\vec{\nabla}_b V_{ba}(|\vec{x}_b - \vec{x}_a|)}_{-\vec{F}_{ba}}
$$

In diesem System gilt Energieerhaltung:

$$
E = \sum_{a} T_a + \frac{1}{2} \sum_{a \neq b} V_{ab} = \sum_{a} T_a + \sum_{a < b} V_{ab} = \text{const}
$$

Begründung:

$$
\dot{E} = \sum_{a} \dot{\vec{x}}_{a} \vec{F}_{a} + \frac{1}{2} \sum_{a \neq b} \left( \left( \vec{\nabla}_{a} V_{ab} \right) \dot{\vec{x}}_{a} + \left( \vec{\nabla}_{b} V_{ab} \right) \dot{\vec{x}}_{b} \right)
$$

$$
= \sum_{a \neq b} \dot{\vec{x}}_{a} \vec{F}_{ab} + \frac{1}{2} \sum_{a \neq b} \left( -\vec{F}_{ab} \dot{\vec{x}}_{a} - \underbrace{\vec{F}_{ab} \dot{\vec{x}}_{b}}_{\text{Unbenennung}} \right) = 0
$$

$$
= W - \frac{1}{2}W - \frac{1}{2}W
$$

Bemerkung: Passend gewähltes *Vab* gibt das Modell der starren Stangen

# <span id="page-26-0"></span>**4.7 Eindimensionale Bewegung**

$$
F(x) = m\ddot{x}
$$

- mit Einsatz allgemein lösbar!
- Startpunkt: Jedes 1-dim. zeitunabhängiges Kraftfeld ist konservativ

$$
E = \frac{m}{2}\dot{x}^2 + V(x) = \text{ const}
$$

(bis auf Vorzeichen)

$$
\dot{x} = \sqrt{\frac{2}{m}(E - V(x))} \implies dt = \frac{dx}{\sqrt{\frac{2}{m}(E - V(x))}}
$$

$$
t = \epsilon \frac{dx}{\sqrt{\frac{2}{m}(E - V(x))}}
$$

Integral lösen, Integrationskonstante und Energie so bestimmen, das Anfangswertproblem gelöst

$$
t = t(x)
$$
auflösen  $\implies x = x(t)\checkmark$ 

viel einfacher als allgemeine Differentialgleichung 2. Ordnung

# <span id="page-26-1"></span>**5 Harmonischer Oszillator in komplexen Zahlen**

# **Motivation**

Harmonischer Oszillator mit Reibung:

$$
\ddot{x} = -\omega^2 x - c\dot{x}
$$

Exponentieller Ansatz:

$$
x \sim e^{\alpha t} \implies \alpha^2 + \omega^2 + c\alpha = 0
$$

gesucht: *α*, Betrachte Grenzfälle:

1. *ω* klein

 $\implies \alpha^2 + c\alpha = 0 \implies \alpha = -c \implies x \sim e^{-ct}$ 

2. *ω* groß (beziehungsweise *c* klein)

 $\alpha^2 + \omega^2 \simeq 0$ 

nicht lösbar!

Aber: wir wissen schon sin *ωt,* cos *ωt* sind Lösungen.

Falls jede gesuchte Gleichung lösbar =*⇒* Hoffnung auf elegante allgemeine Lösung **Speziell:**  $\alpha^1 = -1$  (für  $\omega = 1, c = 0$ )

# <span id="page-26-2"></span>**5.1 Komplexe Zahlen**

## <span id="page-26-3"></span>**5.1.1 Ziel**

reelle Zahlen so zu erweitern, dass *x* <sup>2</sup> = *−*1 lösbar

# <span id="page-27-0"></span>**5.1.2 Naive Definition**

Definiere "Imaginäre Einheit"  $x^2 = -1$  lösbar " $\imath$ ", so dass  $\imath^2 = -1$  Wollen addieren und Multiplizieren, deshalb erkläre komplexe Zahl C als:

$$
\mathbb{C} \ni z = x + iy, x, y \in \mathbb{R}
$$

Wir definieren außerdem:

• 
$$
z_1 + z_2 = (x_1 + iy_1) + (x_2 + iy_2) \equiv (x_1 + x_2) + i(y_1 + y_2)
$$
  
\n•  $z_1 \cdot z_2 = (x_1 + iy_1)(x_2 + iy_2) \equiv x_1x_2 + x_1iy_2 + iy_1x_2 + iy_1iy_2 \equiv (x_1x_2 - y_1y_2) + i(x_1y_2 + x_2y_1)$ 

#### <span id="page-27-1"></span>**5.1.3 präzisere Definition**

**Definition 5.1 (Körper)** Körper ("Field") ist eine Menge *K* mit zwei binären Operationen ("+", "·"), so dass:

•  $\alpha + (\beta + \gamma) = (\alpha + \beta) + \gamma$  (Assoziativität) •  $\alpha + \beta = \beta + \alpha$  (Kommutativität)  $\bullet$   $∃0 ∈ K : α + 0 = α ∀ α$  (Null) •  $\forall \alpha \exists (-\alpha) \in K : \alpha + (-\alpha) = 0$  (Additives Inverses) •  $(\alpha \cdot \beta) \cdot \gamma = \alpha \cdot (\beta \cdot \gamma)$  (Assoziativität der Mult.) • *α · β* = *β · α* (Kommutativität der Mult.) •  $\exists 1 \in K : 1 \cdot \alpha = \alpha \,\forall \alpha$  (Eins) •  $\forall \alpha \neq 0 \exists \alpha^{-1} \in K : \alpha \cdot \alpha$ (Inverses der Mult.) •  $\alpha \cdot (\beta + \gamma) = \alpha \cdot \beta + \alpha \cdot \gamma$  (Distributivität)

Wir kennen bereits:

• 
$$
K = \mathbb{Q}
$$
 (rationale Zahlen)  
•  $K = \mathbb{R}$  (reelle Zahlen)

**Definition 5.2 (Komplexer Zahlenkörper)** Komplexe Zahlen sind die Menge C = R *×* R = R<sup>2</sup> mit den Operationen

$$
(x_1, y_1) + (x_2, y_2) \equiv (x_1 + x_2, y_1 + y_2)
$$

• 
$$
(x_1, y_1) \cdot (x_2, y_2) \equiv (x_1 \cdot x_2 - y_1 \cdot y_2, x_1 \cdot y_2 + x_2 \cdot y_1)
$$

Das ist äquivalent zu unserer "naiven Definition"  $z = x + iy$ 

**Aufgabe:** Prüfen sie, dass die Axiome erfüllt sind! Schwierigster Teil: Multiplikations-Inverses, Idee / Vorschlag:

$$
z^{-1} = (x + iy)^{-1} = \frac{x}{x^2 + y^2} - i\frac{y}{x^2 + y^2}
$$

 $\mathbb{C} = \mathbb{R}^2 \implies$  Darstellung durch Vektoren in Ebene liegt nahe.

• Addition: *≡* Vektoraddition

- $\arg z = \phi$
- $\Re z = x$
- $\Im z = y$
- $|z| = \sqrt{x^2 + y^2}$

Übliche Funktionen (exp*,* ln*,*sin*,* cos) können mittels ihrer in R bekannten Taylorreihe auf C übertragen werden

# **Besonders wichtig:**

$$
e^z \equiv \sum_{n=0}^{\infty} \frac{z^n}{n!}
$$

Brauchen  $e^{z+w} = e^z \cdot e^w$ Nachrechnen:

$$
e^{z+w} = \sum_{n=0}^{\infty} \frac{(z+w)^n}{n!} = \sum_{n=0}^{\infty} \frac{1}{n!} \sum_{k=0}^{n} {n \choose k} z^k w^{n-k}
$$
  
Binominialkoeffizient  

$$
{n \choose k} = \frac{n!}{k!(n-k)!}
$$

englisch: n choose k"

durch Umschreiben der Summen erhält man:

$$
= \sum_{n=0}^{\infty} \sum_{k=0}^{n} \frac{n^k}{k!} \frac{w^{n-k}}{(n-k)!}
$$

$$
= \sum_{k=0}^{\infty} \sum_{l=0}^{\infty} \frac{z^k}{k!} \frac{w^l}{l!} = e^z e^w
$$

Insbesondere:

komplexe Zahl e vom Betrag 1

$$
e^z = e^{x+iy} = e^x e^{iy}
$$
  
reelle Zahl

In der Tat:

$$
e^{iy} = \sum_{n=0}^{\infty} \frac{(iy)^n}{n!} = \sum_{k=0}^{\infty} \frac{iy^{2k}}{(2k)!} + \sum_{k=0}^{\infty} \frac{(iy)^{2k+1}}{(2k+1)!}
$$

$$
= \sum_{k=0}^{\infty} \frac{(-1)^k y^{2k}}{(2k)!} + i \sum_{k=0}^{\infty} \frac{(-1)^k y^{2k+1}}{(2k+1)!}
$$

$$
= \cos y + i \sin y
$$

=*⇒* Eulersche Formel

$$
e^{i\phi} = \cos\phi + i\sin\phi
$$

#### <span id="page-29-0"></span>**5.1.4 Zusammenfassung:**

$$
e^{i\phi} = \cos\phi + i\sin\phi
$$

$$
w = e^z = e^x e^{iy} = |w|e^{i\arg w}
$$

$$
\ln w = z = x + iy = \ln|w| + i\arg w
$$

Problem: arg *w* und deshalb ln nicht eindeutig definiert Lösung: Definiere arg  $w \in (-\pi, \pi)$ 

# <span id="page-29-1"></span>**5.1.5 Fundamentalsatz der Algebra**

In C hat jedes Polynom

$$
P_n(z) = \sum_{i=0}^n a_i z^i
$$

eine Nullstelle  $z_0$ 

In der Tat hat es sogar *n* Nullstellen:

$$
P_n(z) = (z - z_0) \cdot \underbrace{P_{n-1}(z)}_{\text{Hat miodes size Nulatable}}
$$

Hat wieder eine Nullstelle, usw.

(Man sagt: Körper C ist algebraisch abgeschlossen)

• Es gibt auf  $\mathbb C$  wichtige Abbildung: "komplexe Konjugation"

$$
z \to z^* \xrightarrow{\wedge} z \to \overline{z}
$$

Definiert durch:

$$
(x+iy)^* = x - iy, \left(\rho e^{i\phi}\right)^* = \rho e^{-i\phi}
$$

also auch

$$
(z^*)^* = z
$$

# <span id="page-29-2"></span>**5.1.6 Quaternionen**

$$
1, i \to 1, i, j, k, i2 = j2 = k2 = -1
$$
  

$$
ij = k, ji = -k, jk = i, ...
$$

# <span id="page-29-3"></span>**5.2 Anwendung auf harmonischen Oszillator**

Erinnerung: physikalisches Problem:

$$
\ddot{x} + c\dot{x} + \omega^2 x = 0
$$

Fall  $\frac{c}{2} > \omega$  (Kriechfall)

$$
x = e^{\alpha t}, \alpha^2 + c\alpha + \omega^2 = 0
$$

$$
\alpha_{1,2} = -\frac{c}{2} \pm \sqrt{\frac{c^2}{4} - \omega^2}
$$

=*⇒* 2 linear unabhängige Lösungen, also allgemeine Lösung durch lineare Superposition

=*⇒* exponentielles Abfallverhalten, ohne Oszillationen

Fall  $\frac{c}{2} < \omega$  (Schwingfall),  $\sqrt{-x} = i\sqrt{x}$ 

$$
\alpha_{1,2} = -\frac{c}{2} \pm i \sqrt{\omega^2 - \frac{c^2}{4}} \equiv -\frac{c}{2} \pm i \tilde{\omega}
$$

$$
x_{1,2} = e^{-\frac{c}{2}t} e^{\pm i \omega t} = e^{-\frac{c}{2}t} (\cos \pm \tilde{\omega}t + i \sin \pm \tilde{\omega}t)
$$

$$
x_{1,2} = e^{-\frac{c}{2}t} (\cos \tilde{\omega}t \pm i \sin \tilde{\omega}t)
$$

Durch Linearkombination *→* 2 reelle Lösungen:

 $x_1 = e^{-\frac{c}{2}t} \cos \tilde{\omega} t; \qquad x_2 = e^{-\frac{c}{2}t} \sin \tilde{\omega} t$ 

=*⇒* allgemeine Lösung durch Linearkombination

=*⇒* gedämpfte Schwingung

Fall  $\frac{c}{2} = \omega$  (aperiodischer Grenzfall)

 $\alpha_1 = \alpha_2$ 

=*⇒* Nur eine linear unabhängige Lösung, brauche weitere Lösung um allgemeine Anfangsbedingungen zu erfüllen

Idee: Betrachte Schwingfall Lösungen für *ω*˜ *→* 0

Taylor:

$$
\cos x = 1 + \mathcal{O}(x^2); \qquad \sin x = x + \mathcal{O}(x^3)
$$

$$
\implies x_1 = e^{-\frac{c}{2}t}; \qquad x_2 = e^{-\frac{c}{2}t}\tilde{\omega}t
$$

=*⇒* Wieder asymptotische Annäherung an 0 ohne Oszillation

# <span id="page-30-0"></span>**5.3 harmonischer Oszillator mit periodisch treibender Kraft**

Inhomogene Dgl:

$$
\ddot{x} + c\dot{x} + \omega^2 x = \frac{1}{m}F(t), F(t) = fe^{i\underline{\omega}t}
$$

Ansatz:

$$
x(t) = Ae^{i\omega t}
$$

$$
\implies \left(A(-\omega^2 + ic\omega + \omega^2) - \frac{f}{m}\right)e^{i\omega t = 0}
$$

$$
A \equiv |A|e^{i\phi} = \frac{f}{m} \cdot \frac{1}{\omega^2 - \omega^2 + ic\omega}
$$

mit

$$
\frac{1}{a + ib} = \frac{a - ib}{a - ib} \cdot \frac{1}{a + ib} = \frac{a - ib}{a^2 - b^2}
$$

und elementarer Algebra findet man den Realteil der Lösung:

$$
\Re x(t) = |A| \cos \omega t + \phi
$$

$$
|A| = \frac{\frac{f}{m}}{\sqrt{\omega^2 - \omega^2 + c^2 \omega^2}}, \tan \phi = \frac{c\omega}{\omega^2 - \omega^2}
$$

Allgemeine Lösung ergibt sich, indem man zu dieser partikulären Lösung der inhomogenen Gleichung die allgemeine Lösung der homogenen Gleichung addiert.

**Wichtig:** Langzeitverhalten ist durch die partikuläre Lösung bestimmt =*⇒* Resonanzkatastrophe bei *c →* 0&*ω → ω*

# <span id="page-31-0"></span>**6 Symmetrie der Raum zeit**

#### <span id="page-31-1"></span>**6.1 Matrix, Determinante, Inverse Matrix**

**Definition 6.1 (Permutation)** Eine Permutation (Bez: *σ*) von *n* Elementen ist eine umkehrbare Abbildung einer Menge von *n* Elementen auf sich selbst:

 $M$ enge:  $\{1, \ldots, n\}$ , Abb:  $\sigma$  :  $\{1, \ldots, n\} \rightarrow \{1, \ldots, n\}$ ,  $i \mapsto \sigma i$ oft nützlich: Man denke an die elementweise Anwendung von  $\sigma$  auf  $\{1,\ldots,n\}$  : $\rightarrow \{\sigma(1),\ldots,\sigma(n)\}$ 

Eine Permutation heißt **gerade** (sgn(*σ*) = 1), falls sie sich aus geradzahlig vielen Vertauschungen von Nachbarn ergibt. Zum Beispiel ist 123 *→* 312 das Produkt von 123 *→* 132 und 123 *→* 213:

$$
123 \rightarrow 132 \rightarrow 312
$$

#### **Definition 6.2 (Levi-Civita-Tensor)**

$$
\varepsilon^{\sigma(1)\dots\sigma(n)} \equiv \text{sgn}(\sigma)
$$

Insbesondere:  $\varepsilon^{12...n} = 1$ 

- Eine (*n × m*)-Matrix ist ein Schema*Aij* von Zahlen, die jeweils Eintrag *i*in Zeile *i* und Spalte *j* bezeichnen.
- Man kann eine  $(n \times m)$ -Matrix mit einer  $(m \times p)$ -Matrix multiplizieren:

$$
(AB)^{ij} = \sum_{k=1}^{m} A^{ik} B^{kj}
$$

das Ergebnis ist eine (*n × p*)-Matrix

**Definition 6.3 (Determinante)** Für quadratische ((*n × n*)-Matrizen) definieren wir die **Determinante**:

$$
\det A = \frac{1}{n!} \varepsilon^{i_1 \dots i_n} A^{i_1 j_1} A^{i_2 j_2} \dots A^{i_n j_n} \varepsilon^{j_1 \dots j_n}
$$
  
n-dim. Levi-Civita-Symbol

Damit erhält man:

Determinante einer (1 *×* 1)-Matrix: die Zahl selbst.

Erstes nicht triviales Beispiel: (2 *×* 2)-Matrix

$$
\det A = \det \begin{pmatrix} A^{11} & A^{12} \\ A^{21} & A^{22} \end{pmatrix} = \frac{1}{2!} \varepsilon^{ij} A^{ik} A^{jl} \varepsilon^{kl}
$$
  
=  $\frac{1}{2!} (\varepsilon^{12} A^{11} A^{22} \varepsilon^{12} + \varepsilon^{12} A^{12} A^{21} \varepsilon^{21} + \varepsilon^{21} A^{21} A^{12} \varepsilon^{12} + \varepsilon^{21} A^{22} A^{11} \varepsilon^{21})$   
=  $\frac{1}{2} (A^{11} A^{22} + A^{12} A^{21} - A^{21} A^{12} + A^{22} A^{11}) = A^{11} A^{22} - A^{12} A^{21}$ 

Man überlegt sich leicht:

$$
\det A = \sum_{\sigma} \operatorname{sgn} \sigma A^{1\sigma(1)} A^{2\sigma(2)} \dots A^{n\sigma(n)}
$$

Also: *n*! Summanden, Jeder ist Produkt von je einem Element aus jeder Zeile und Spalte der Matrix. Vorzeichen ist Vorzeichen der Permutation (siehe unten)

**Beispiel 6.4 (** $(3 \times 3)$ **-Matrix)** Rechenschema:

$$
A = \begin{pmatrix} A^{11} & A^{12} & A^{13} & A^{11} & A^{12} \\ A^{21} & A^{22} & A^{23} & A^{21} & A^{22} \\ A^{31} & A^{32} & A^{33} & A^{31} & A^{32} \end{pmatrix}
$$
  
det  $A = A^{11}A^{22}A^{33} + A^{12}A^{23}A^{31} + \dots$ 

Betrachte nun den Ausdruck:

$$
\varepsilon^{i_1 i_2 \dots i_n} A^{i_1 j_1} A^{i_2 j_2} \dots A^{i_n j_n} = \varepsilon^{i_1 i_2 \dots} A^{i_2 j_2} A^{i_1 j_2} \dots
$$
  
=  $\varepsilon^{i_2 i_1 \dots} A^{i_2 j_2} A^{i_2 j_1} \dots = -\varepsilon^{i_1 i_2 \dots i_n} A^{i_1 j_2} A^{i_2 j_1} \dots A^{i_n j_n}$ 

Vorzeichenwechsel durch Vertauschen zweier Indizes, obiger Ausdruck ist total antisymmetrisch"

Totale Antisymmetrie ist die definierende Eigenschaft von *ε*. Sie bestimmt jeden Ausdruck mit *u* Indizes bis auf Vorfaktor. Deshalb:

$$
\varepsilon^{i_1...i_n} A^{i_1j_1} \dots A^{i_nj_n} = c \varepsilon^{j_1...j_n}
$$

Multipliziere mit *ε <sup>j</sup>*1*...j<sup>n</sup>* :

$$
n! \det A = c \varepsilon^{j_1...j_n} \varepsilon^{j_1...j_n} = cn!
$$

=*⇒* alternative Formel für det *A*:

$$
e^{i_1...i_n}A^{i_1j_1}\dots A^{i_nj_n} = (\det A)\varepsilon^{j_1...j_n}
$$

Zentraler Fakt: *A* invertierbar  $\iff$  det  $A \neq 0$ Inverse Matrix:

$$
(A^{-1})^{ij} = \frac{1}{(n-1)! \det A} \varepsilon^{ji_2 \dots i_n} \varepsilon^{ij_2 \dots j_n} A^{i_2 j_2} \dots A^{i_n j_n}
$$

Prüfen:

$$
(A^{-1})^{ij} A^{jk} = \frac{1}{(n-1)! \det A} \varepsilon^{ji_2...i_n} \varepsilon^{ij_2...j_n} A^{jk} A^{i_2 j_2} ... A^{i_n j_n}
$$

$$
= \frac{1}{(n-1)! \det A} (\det A) \varepsilon^{kj_2...j_n} \varepsilon^{ij_2...j_n}
$$

$$
= \delta^{ik} \checkmark
$$

Kommentar:

$$
\frac{1}{(n-1)!} \varepsilon^{i i_2 \dots i_n} \varepsilon^{j j_2 \dots j_n} A^{i_2 j_2} \dots A^{i_n j_n}
$$
\n
$$
= (-1)^{i+j} \det \begin{pmatrix} A(i,j) \\ M(i,j) \\ \downarrow \end{pmatrix}
$$
\nMatrix def. Cofakt *general*

Matrix der Cofaktoren ergibt sich aus *A* Streichen von Zeile *i* und Spalte *j*

# <span id="page-33-0"></span>**6.2 Der Euklidische Raum**

physikalischer Raum:  $V = \mathbb{R}^3$  mit Skalarprodukt  $\vec{x}, \vec{y} \rightarrow \vec{x} \cdot \vec{y} = x^i y^i$ Unser Ziel: Symmetrien, also Abbildungen  $R:V\to V,$   $\vec{x}\mapsto\vec{x}'$ , welche die Struktur des Raumes respektieren. Das heißt:

$$
R(\alpha \vec{x} + \beta \vec{x}) = \alpha R(\vec{x}) + \beta R(\vec{y})
$$

$$
R(\vec{x}, \vec{y}) \equiv \vec{x} \vec{y} = R(x)R(y)
$$
Sagt nur: Zahlen transformieren nicht

Zunächst nur Linearitätsbedingung (wird respektiert von allgemeinen linearen Transformationen)

$$
x^i\mapsto x'^i=R^{ij}x^j
$$

oder

$$
\begin{pmatrix} x^1 \\ \vdots \\ x^n \end{pmatrix} \mapsto \begin{pmatrix} x'^1 \\ \vdots \\ x'^n \end{pmatrix} = \begin{pmatrix} R^{11} & \dots & R^{1n} \\ \vdots & & \vdots \\ R^{n1} & \dots & R^{nn} \end{pmatrix}
$$

Symmetrie: Lineare Transformation:  $\vec{x} \mapsto R(\vec{x})$  $\text{konkret: } x^i \mapsto x'^i = R^{ij}x^j$ 

$$
\begin{pmatrix} x^1 \\ \vdots \\ x^n \end{pmatrix} \mapsto \begin{pmatrix} x'^1 \\ \vdots \\ x'^n \end{pmatrix} = \begin{pmatrix} R^{11} & \dots & R^{1n} \\ \vdots & & \vdots \\ R^{n1} & \dots & R^{nn} \end{pmatrix} \begin{pmatrix} x^1 \\ \vdots \\ x^n \end{pmatrix}
$$

Kurzschreibweise:

$$
x \mapsto x' = Rx
$$

• hier: Großbuchstaben = Matrizen

• Kleinbuchstaben = Vektoren

**Beispiel 6.5 (n = 2)**

$$
x'^1 = R^{11}x^1 + R^{12}x^2
$$

$$
x'^2 = R^{21}x^1 + R^{22}x^2
$$

Ganz explizit

$$
R = \begin{pmatrix} 2 & 0 \\ 1 & 1 \end{pmatrix} \implies \begin{pmatrix} 1 \\ 0 \end{pmatrix} \mapsto \begin{pmatrix} 2 \\ 1 \end{pmatrix}; \begin{pmatrix} 0 \\ 1 \end{pmatrix} \mapsto \begin{pmatrix} 0 \\ 1 \end{pmatrix}
$$

Transformation der beiden Basisvektoren

Jeder andere Vektor (( *α β* ) ist schreibbar als  $\alpha \begin{pmatrix} 1 \\ 0 \end{pmatrix}$ 0  $+\beta\left(\begin{matrix}0\\1\end{matrix}\right)$ 1 ) . Er transformiert demnach gemäß

$$
\begin{pmatrix} \alpha \\ \beta \end{pmatrix} \mapsto \alpha \begin{pmatrix} 2 \\ 1 \end{pmatrix} + \beta \begin{pmatrix} 0 \\ 1 \end{pmatrix} = \begin{pmatrix} 2\alpha \\ \alpha + \beta \end{pmatrix}
$$

Wichtig: Symmetrietransformationen müssen verknüpfbar sein: Dazu: Betrachte zwei Transformationen:

$$
R_1: x \mapsto R_1x; R_2: x \mapsto R_2x
$$

zusammen:

$$
R_1 \circ R_2 : x \mapsto R_2 R_1 x
$$

Die Komponente *i* des entstehenden Vektors ist:

$$
(R_2R_1x)^i = R_2^{ij}(R_1x)^j = R_2^{ij}R_1^{jk}x^k
$$

Man kann die Abbildung  $x \mapsto R_2R_2x$  auch "in einem Schritt" als Transformation durch die Produktmatrix  $R_2R_1$  realisieren:

$$
(R_2 R_1 x)^i = \underbrace{\left(R_2^{ij} R_1^{jk}\right)}_{\text{Productmatrix}} x^k
$$

Die Produktmatrix ist  $(R_2R_1)^{ij} = R_2^{ij}R_1^{jk} \equiv R_3^{ik}$  Hinweis zum expliziten Rechnen:

$$
\begin{pmatrix} R_1^{11} & R_1^{12} & R_1^{13} \\ R_1^{21} & R_1^{22} & R_1^{23} \\ R_1^{31} & R_1^{32} & R_1^{33} \\ R_2^{21} & R_2^{22} & R_2^{23} \\ R_2^{31} & R_2^{32} & R_2^{33} \\ R_2^{31} & R_2^{32} & R_2^{33} \\ \end{pmatrix} \begin{pmatrix} R_1^{11} & R_1^{12} & R_1^{13} \\ R_3^{11} & R_3^{12} & R_3^{13} \\ R_3^{31} & R_3^{32} & R_3^{33} \\ R_3^{31} & R_3^{32} & R_3^{33} \\ \end{pmatrix}
$$

Für den Begriff der Symmetrie brauchen wir Invertierbarkeit.Wir nennen eine Transformation beziehungsweise die entsprechende Matrix *R* invertierbar, falls es eine zweite Matrix *R−*<sup>1</sup> gibt, so dass

$$
R^{-1} \circ R = id
$$
 (Identitätsabbildung)  

$$
(R^{-1})^{ij} R^{jk} = \mathbb{1}^{ik} \equiv \delta^{ik}
$$

Wäre Linearität die einzige wichtige Eigenschaft: dann wären die Symmetriefunktionen alle

$$
R\in GL(n)\underset{\downarrow}{\downarrow}
$$

Menge aller invertierbaren *n × m* Matrizen

Wir brauchen zusätzlich:

$$
\vec{x}\vec{y} = R(\vec{x})R(\vec{y}), R(x)^i = R^{ij} \times j
$$

Dazu wichtige Schreibweise

$$
\left(M^T\right)^{ij} = M^{ji}
$$
 (T für transponiert)

auch:  $x =$  $\sqrt{ }$  $\overline{1}$ *x i . . . x n*  $\setminus$  $\int$ ,  $x^{\vec{i}} = (x^1 \dots x^n)$  Es gilt:  $\vec{x} \vec{y} = x^T y = x^i y^i$ 

es gilt weiterhin:

$$
R(\vec{x})R(\vec{y}) = (Rx)^T(Ry) = (x^TT^T)(Ry) = x^T R^t Ry
$$

Nebenrechnung

$$
((AB)^{T})^{ij} = (AB)^{ji} = A^{jk}B^{jk} = B^{ki}B^{jk} = (B^{T})^{ik}(A^{\sim})^{kj}
$$

$$
= (B^{T}A^{T})^{ij}
$$

$$
\implies (AB)^{T} = B^{T}A^{T}
$$

Ziel:  $x^TR^TRy = xT_y$  soll gelten für beliebige x,y. Dies gilt genau dann wenn  $R^TR = \mathbb{1}$ 

$$
(R^T)^{ik} R^{kj} = \delta^{ii}
$$

$$
R^{ki} R^{kj} = \delta^{ii}
$$

$$
R^{ik} R^{jk} = \delta^{ii}
$$

wenn  $AB = 1$ , so auch  $BA = 1$ 

Symmetrien des euklidischen Raums: *x → Rx* mit *R<sup>T</sup> T* = 1 *R ∈ O*(3) *⊂ ULU*3

# <span id="page-35-0"></span>**6.3 Symmetriegruppe (M)**

Symmetrien in Physik und Mathe *→* Gruppen Bisher:

- Matrixgruppen
	- **–** *GL*(*n*)- Symmetriegruppe des Vektorraums R*<sup>n</sup>*
	- **–** *O*(*n*)- Symmetriegruppe des euklidischen Raumes

Allgemeiner: Eine Gruppe ist eine Menge *G* mit einer Binären Operation *G × G → G* für die gilt:

$$
\bullet \ \ (a \cdot b) \cdot c = a \cdot (b \cdot c)
$$

•  $\exists e \in G : a \cdot e = e \cdot a = a \forall a \, (e, \text{Eins}^a)$ 

•  $\forall a \in G \exists a^{-1} \in G : a \cdot a^{-1} = a^{-1} \cdot a = e$ 

Eine Gruppe heißt "abelsch" falls  $a \cdot b = b \cdot a \forall a, b$  Beispiele dafür:

 $\bullet \mathbb{Q} \setminus \{0\}, \mathbb{R} \setminus \{0\}, \mathbb{C} \setminus \{0\}$ 

Falls sie statt "<sup>\*</sup> die Operation "+" zur Gruppenoperation erklären, dann sind

• Q*,* R*,* C*,* Z

Gruppen mit  $+$ 

**Definition 6.6 (Körper)** *K* mit Operationen  $+$ ,  $\cdot$  ist ein Körper falls:

- $(K, +)$  ist abelsche Gruppe (Eins = 0)
- $(K \setminus \{0\}, \cdot)$  ist auch abelsche Gruppe
- Distributivität

 $GL(n)$  ist eine (nicht abelsche) Gruppe. Müssen prüfen:  $A, B$  invertierbar  $\implies A \cdot B$  invertierbar. Wir geben das Inverse zu  $A \cdot B$  einfach an:

$$
(B^{-1}A^{-1})(AB) = B^{-1}(AA^{-1})B = B^{-1}B = \mathbb{1}
$$

*GL*<sup>+</sup>(*n*)- orientierungserhaltende Untergruppe  $\equiv$  alle *A* in *GL*(*n*) mit det *A* > 0  $O(n)$  ist Untergruppe von  $GL(n)$ . Müssen prüfen dass  $A, B$  orthogonal  $\implies A \cdot B$  orthogonal. Dazu:

$$
(A \cdot B)^{T} (A \cdot B) = B^{T} A^{T} A B = B^{T} B = \mathbb{1}
$$

Wichtige Untergruppe: Spezielle Orthogonale Transformation *SO*(*n*) Diese Transformationen erfüllen:  $det(R) = 1$ 

Dazu zwei Fakten: det  $A^T = \det A$ ,  $\det(AB) = (\det(A))(\det B)$  Damit folgt aus  $R^T R = \mathbb{1}$ 

$$
\det(R^T R) = \det(R^T)(\det R) = (\det R)^2 = \det R = 1, \det R = \pm 1
$$

 $\equiv$  Matrizen in  $O(n)$  mit det = 1

Speziell in *n* = 3 (3d-Raum) wird die Reflexion bezüglich y,z Ebene beschrieben durch:

$$
R_x = \begin{pmatrix} -1 & 0 & 0 \\ 0 & 1 & 0 \\ 0 & 0 & 1 \end{pmatrix}, \det R_x = -1
$$

Fakt: Jedes Element von  $O(3)$  ist schreibbar als  $R$  oder  $R \cdot R_x$  mit  $R \in SO(3)$ ,  $SO(3)$  sind "echte" Drehungen. Überlegen Sie sich, dass *R ∈ SO*(2) allgemein schreibbar ist als

$$
R = \begin{pmatrix} \cos \phi & -\sin \phi \\ \sin \phi & \cos \phi \end{pmatrix}
$$

Identifizieren sie *SO*(2) mit folgender Menge

$$
\{z \in \mathbb{C} \mid |z| = 1\}
$$

Die Gruppenoperation soll der komplexen Multiplikation entsprechen

### <span id="page-37-0"></span>**6.4 Tensoren**

Ein Tensor von Rang (oder Stufe)  $m$  im n-dimensionalen Vektorraum  $V=\mathbb{R}^n$  ist eine multilineare Abbildung:

$$
t:\underbrace{V\times V\times\ldots\times V}_{m\text{-mal}}\to\mathbb{R}
$$

Praktisch:

$$
t: (\vec{x}_{(1)}, \vec{x}_{(2)}, \ldots, \vec{x}_{(n)}) \mapsto t_{i_1 \ldots i_m} x_{(1)}^{i_1} \ldots x_{(m)}^{i_m}
$$

**Beispiel 6.7** • Euklidisches Skalarprodukt:  $V \times V \rightarrow \mathbb{R}$ 

$$
\delta : (\vec{x}, \vec{y}) \mapsto \delta_{ij} x^i y^j \equiv \vec{x} \cdot \vec{y} \in \mathbb{R}
$$

• Noch einfacher:

$$
t: V \to \mathbb{R} : t_i \vec{x} \to t_i x^i \in \mathbb{R}
$$

DieMenge solcher linearen Abbildungen bildet auch einen n-dimensionalen Vektorraum, den sogenannten  $\text{Dualraum } V^* \left( \text{zu } V \right) \text{Notation: } \underline{t} = \{ t_1, \ldots, t_n \} \in V^*$ 

Erinnerung: 
$$
\vec{x} = \{x^1, \dots, x^n\} \in V
$$

Oben(Unten schreiben der Indizes macht die "natürliche Wirkung") von  $\underline{t}$  auf  $\vec{x}$  besonders deutlich:  $t_ix^i\in$ R

- **–** oben: kontravariant
- **–** unten: kovariant (*→* Co-Vektor *∈ V ∗* )

Für und: enorme Vereinfachung:

Wir haben immer euklidischen Raum und damit die besondere Rolle von *δij* und die inversen Matrix *δ ij*

$$
\delta_{ij}\delta^{jk} = \delta_i^k = \left(\mathbb{1}_i^k\right)
$$

Dies erlaubt uns Indizes beliebig zu "heben" und zu "senken":

$$
t^i \equiv \delta^{ij} t_j, x_i \equiv \delta_{ij} x^j
$$

Damit können wir  $V$  und  $V^*$  identifizieren. Wir können auch alle Tensor Indizes beliebig oben oder unten schreiben. Wir werden zur Vereinfachung weiterhin schreiben

$$
\vec{x}\vec{y} = x^i y^i \big(\text{ eigentlich } x^i y^j \delta_{ij}\big)
$$

(Mehr zum Dualraum in Lineare Algebra)

Für uns: Tensor der Stufe 1: ist Vektor

$$
t: \vec{x} \mapsto t^i x^i = \vec{t} \, \vec{x} \in \mathbb{R}
$$

Wichtig für uns: Resultat von Anwendung eines Rang-1-Tensors auf Vektor ist invariant unter Drehungen:

$$
x \mapsto Rx; t \mapsto Rt
$$

$$
x \mapsto x' = Rx, x^{ij} = R^{ij}x^{j}
$$

$$
x^{T} = x^{T}p^{T}p_{T}
$$

Invarianz:

$$
f_{\rm{max}}
$$

$$
t^T x = t^T R^T R x
$$

Betrachte einfaches, allgemeines Beispiel für Tensor der Stufe 2:

$$
t \equiv U \otimes W \in V \otimes V
$$

$$
t : (\vec{x}, \vec{y}) \mapsto (u^i w^j) \cdot (x^i y^j) = (\vec{u} \cdot \vec{x}) \cdot (\vec{w} \cdot \vec{y})
$$

mit  $t^{ij} \equiv u^iw^j$ 

 $= t^{ij}x^iy^j$ 

Grob gesagt: *V ⊗ V* ist die Menge aller Linearkombinationen von Elementen wie *U ⊗ W* Transformation von  $t^{ij} = u^iw^j$  unter Drehungen:

$$
t^{ij} = u^iw^j \xrightarrow{R} R^{ik}u^k R^{jl}w^l = R^{ik}R^{jl}t^{kl}
$$

Invarianz von  $t(\vec{x}, \vec{y})$  :

$$
t(\vec{x}, \vec{y}) \rightarrow (Rt)(Rx, Ry) = (R^{ik}r^{jl}t^{kl})(R^{ip}x^{p})(R^{jq}y^{q})
$$
  

$$
= (R^{ik}R^{ip})(R^{jl}R^{jq})t^{kl}x^{p}y^{q}
$$
  

$$
= \delta^{kp}\delta^{lq}t^{kl}x^{p}y^{q}
$$
  

$$
= t^{kl}x^{k}y^{l}
$$
  

$$
= t(\vec{x}, \vec{y})
$$

Allgemeine Transformation eines Tensors unter Drehungen:

$$
t \to t' = Rt, t'^{i_1 \dots i_m} = R^{i_1 j_1} \dots R^{i_m j_m} t^{j_1 \dots j_m}
$$

Invarianz von  $t\big(\vec{u}_{(1)},\dots,\vec{u}_{(m)}\big)$  folgt wie oben.

Fortgeschrittener Kommentar: Gruppe wirkt auf Vektoren aus *K ≡* Darstellung

Für unser Beispiel der Wirkung von  $O(n)$  auf  $\mathbb{R}^k$  war das "offensichtlich" mit Tensoren haben wir "nicht triviales Beispiel für Darstellung"

$$
\underbrace{R \in O(n)}_{\text{Elemente } R^{ij}} \stackrel{\text{Darst.}}{\mapsto} D(R) \in \underbrace{n^2 \times n^2}_{\text{Elemente } D(R)^{ij, kl} = R^{ik} R^{jl}}
$$

Dieses *D*(*R*) wirkt wie oben beschrieben auf Tensoren:

$$
t^{ij} \stackrel{D(R)}{\mapsto} D(R)^{ij,kl} t^{kl}
$$

 $D(R)$  ist eine Darstellung von  $O(n)$ , die verschieden ist von der "definierenden" Darstellung **Transformation von** *δ ij*

$$
\delta^{\prime ij} = R^{ik} R^{jl} \delta^{kl} = R^{ik} R^{jk} = \delta^{ij}
$$

=*⇒ δ ij* ist ein **invarianter Tensor**

weiteres Beispiel: (für *m* = *n*: Levi Civita-Tensor) Wir schreiben nur  $m = n = 3$  Fall aus:

$$
\varepsilon(\vec{x},\vec{y},\vec{z}) = \varepsilon^{ijk} x^i y^j z^k = x^i \varepsilon^{ijk} y^j z^k = \vec{x}(\vec{y} \times \vec{z})
$$

**Transformation:**

$$
\varepsilon'^{i_1 i_2 i_3} = R^{i_1 j_1} R^{i_2 j_2} R^{i_3 j_3} \varepsilon^{j_1 j_2 j_3} = \varepsilon^{i_1 i_2 i_3} \det(R) = \varepsilon^{i_1 i_2 i_3} \downarrow
$$
  
\n
$$
R \in SO(3)
$$

**Fakt:** Falls  $t_1, t_2$  Tensoren vom Rang  $m_1, m_2$  sind, so ist das folgende ein Tensor vom Rang  $m_1 + m_2 - 2l_i$ :

$$
t_1^{i_1...i_l i_{l+1}...i_m} t_2^{i_1...i_l j_{l+1}...j_{m_2}} = t^{i_{l+1}...i_{m_1} j_{l+1}...j_{m_2}}
$$

**Anwendungen:**  $\vec{a} \times \vec{v}$  ist ein Pseudovektor:

$$
(\vec{a}' \times \vec{b}')^i \equiv \varepsilon^{ijk} a'^j b'^k = \pm \varepsilon'^{ijk} a'^j b'^k = \pm R^{il} \varepsilon^{ljk} a^j b^k = \pm R^{il} (\vec{a} \times \vec{b})^l
$$
falls Spiegelung

# <span id="page-39-0"></span>**6.5 Galilei-Transformationen**

**Bisher:**  $\mathbb{R}^3$  mit Symmetriegruppe  $O(3)$ **Jetzt:** Physikalische Raum Zeit: Zusätzlich: *t ∈* R Punkt  $\vec{x} \in \mathbb{R}^3 \xrightarrow{neu}$  Ereignisse  $(t, \vec{x}) \in \mathbb{R} \times \mathbb{R}^3$ Müssen abschaffen:  $\vec{0}$  im Vektorraum. In der Tat:  $|\vec{x}|$ ,  $|\vec{y}|$  sind unphysikalisch, physikalisch ist nur  $|\vec{x} - \vec{y}|$ , ebenso ist nur  $t_1 - t_2$  physikalisch

=*⇒* Symmetrietransformationen:

- 1. Rotationen:  $(t, x) \mapsto (t, Rx), R \in O(3)$
- 2. Translationen:  $(t,x)\mapsto (t+s,x+y), s\in \mathbb{R}, y\in \mathbb{R}^3 \implies \text{Abschaffung der } 0\in \mathbb{R}$  und  $\vec{0}\in \mathbb{R}^3$  ,
- 3. Boosts:  $(t, x) \mapsto (t, x + vt), v \in \mathbb{R}^3$  "zeitabhängige Verschiebung"

Die Galilei-Gruppe *G* ist die von 1., 2. und 3. "generierte" Gruppe. Nicht trivialer Fakt: Jedes *g ∈ G* ist Boost Rot.

schreibbar als  $g =$ *↑*  $g_3 ∘ g_2$ *↓* Trans *◦ ↑*  $g_1$  Man muss dazu unter anderem zeigen, dass es zu einem  $g_2 \circ g_1 \circ g''_2 \in G$  ein

 $g''_2, g''_1$  gibt, sodass  $g_2 \circ g_1 \circ g'_2 = g''_2 \circ g''_1$ "Boost" = Zunahme (der Geschwindigkeit). Boost einer Trajektorie:  $(t, \vec{x}(t)) \mapsto (t, \vec{x}(t) + \vec{v}_0 t)$  $\vec{v} = \dot{\vec{x}}(t) \mapsto \vec{v}' = \dot{\vec{x}}(t) + \vec{v}_0$ 

Boost zerstören das Konzept der Gleichörtlichkeit: Seien (*t, x*)*,*(*t ′ , x*) zwei Ereignisse am gleichen Ort. Boost  $\implies$   $(t, x + vt)$ ,  $(t', x + vt')$ , **nicht** mehr am gleichen Ort

# <span id="page-39-1"></span>**6.6 Affiner Raum**

**Definition 6.8** *O*(3) Symmetriegruppe des euklidischen Raumes. "Elegant!".

Besser: Definition des **affinen Raumes**: Gegeben sein Menge *A*, ein Vektorraum *V* und eine Abbildung *A ×*  $A \to V$ ,  $(P,Q) \mapsto \overrightarrow{PQ}$  sodass  $\overrightarrow{PQ} + \overrightarrow{QR} = \overrightarrow{PR}$ . Außerdem: Zu jeden  $P \in A$ ,  $\overrightarrow{V}$  soll es eindeutig ein  $Q \in A$ geben, sodass  $\stackrel{d}{=} \vec{PQ}$ , das Paar  $(A, V)$  heißt affiner Raum

**Beispiel 6.9** Zu jedem Vektorraum gehört ein affiner Raum: Wähle  $A \equiv V, V \times V \rightarrow V, (\vec{x}, \vec{y}) \mapsto \vec{y} - \vec{x}$ 

Sei  $(A^4, V^4)$  ein 4-dimensionaler affiner Raum. (Man denke zum Beispiel an den zu  $\mathbb{R}\times\mathbb{R}^3$  gehörigen affinen Raum)

Physikalische Raumzeit: ( *A*(4)*, V* (4)) mit

- 1. Eine lineare Abbildung  $V^4 \to \mathbb{R}$  ("Zeitfunktion") (im konkreten Beispiel:  $((t, x), (t', x')) \mapsto t' t$ )
- 2. Sei  $\tilde{V}^{(3)} ⊂ V^{(4)}$  der Raum von Pfeilen zwischen gleichzeitigen Ereignissen ( $v ∈ \tilde{V}^{(3)}$  heißt  $T(\tilde{v}) = 0$ ) Dann hat  $\tilde{V}$  ein Skalarprodukt, "Abstandsfunktion". Im konkreten Beispiel:  $(t,x), (t,x') \mapsto |x-x'|$

Zusammen bilden 1. und 2. eine Galileische Struktur. Die physikalische Raumzeit ist  $(A^{(4)},V^{(4)})$  mit galileischer Struktur

 $G$  sind die Transformationen des  $\left( A^{(4)}, V^{(4)} \right)$ , welche seine Galileische Struktur respektieren.

# **6.7 Dynamik**

Dynamik soll invariant sein! Betrachte Trajektorie, die die Bewegungsgleichung erfüllt:

$$
(t, \vec{x}(t)), m \frac{\mathrm{d}^2 \vec{x}}{\mathrm{d}t^2} = \vec{F}(t, \vec{x}(t))
$$

Transformierte Trajektorie:

$$
t', \vec{x}'(t') = (t + s, R\vec{x}(t) + \vec{y} + \vec{v}(t + x))
$$

Dazu:

$$
m\frac{d^2}{dt'^2} = m\frac{d^2x}{dt^2} = mfracd^2dt^2(R\vec{x}(t) + \vec{y} + \vec{v}(t+s)) = mR\frac{d^2\vec{x}}{dt^2} = R\vec{F}(t, \vec{x}(t))
$$

=*⇒* Newtonsche Dynamik ist invariant falls Kräfte wie Vektoren transformieren. (hatten wir schon verlangt) Bei Systemen von Massenpunkten mit Zentralkräften ist die Kraft gleich dem Gradient, sie besitzt automatisch Vektor-Transformationseigenschaften

Wir fordern bei

$$
mR\frac{\mathrm{d}^2\vec{x}}{\mathrm{d}t^2} = R\vec{F}(t, \vec{x}(t))
$$

eigentlich

$$
R\vec{F}(t,\vec{x}(t))=\vec{F}'\big(t',x'\big(t'\big)\big)
$$

Wichtig: Die Transformation von *F*<sup>†</sup> beinhaltet nicht nur Drehung, sondern auch Transformation über das Argument. Betrachte zur Vereinfachung  $R = \mathbb{1} \implies \vec{F}'(t', \vec{x}') = \vec{F}(t, \vec{x})$ 

Geschwindigkeitsabhängige Kräfte: zum Beispiel Reibung

$$
\vec{F}_R = -\alpha \begin{pmatrix} \vdots \\ \dot{\vec{x}} - \vec{u} \\ \downarrow \\ \text{Mediym} \end{pmatrix}
$$

# **6.8 Zusammenfassung:**

All gemeingültiges Schema:

- Beschreibung der Bewegung festlegen (Spielfeld) (hier: affiner Raum und Galileische Struktur)
- Identifikation der Symmetriegruppe (hier Galilei Gruppe)
- Invarianz der Dynamik prüfen beziehungsweise fordern (Spielregeln) (Newtonsches Grundgesetz)

# **7 Wechsel der Koordinatensystems und Scheinkräfte**

# <span id="page-41-0"></span>**7.1 Wechsel des Koordinatensystems im euklidischen Raum**

 $V = \mathbb{R}^n, n = 3$ **Bisher:** Immer feste Basis

$$
\vec{x} = \begin{pmatrix} x^1 \\ x^2 \\ x^3 \end{pmatrix} = x^1 \begin{pmatrix} 1 \\ 0 \\ 0 \end{pmatrix} + x^2 \begin{pmatrix} 0 \\ 1 \\ 0 \end{pmatrix} + x^3 \begin{pmatrix} 0 \\ 0 \\ 1 \end{pmatrix} = x^i \vec{e}^i
$$

 $\{e^{i}\}$ - durch " $i$ " nummerierte Basisvektoren. **Wichtig**:

- In Physik gibt es keine ausgezeichnete Basis.
- können Basis / Koordinatensystem wechseln

$$
\vec{e}^{\prime k} = R^{ik}\vec{e}^k
$$

 $\vec{x} = x^i \, \vec{e}^i$ )  $\vec{w}$  wichtig:  $\{\vec{e}^{\prime i}\}$  wieder Basis  $\iff R \in GL(n)$ **Hier**: euklidischer Raum: Orthonormalbasen:  $\vec{e}^i \vec{e}^j = \delta^{ij}$ Wenn  $\{\vec{e}^i\}$  Orthonormalbasis, so wird  $\{\vec{e}^{i}\}\$  auch eine sein, falls  $R \in O(n)$ 

$$
\vec{e}^{\prime i}\vec{e}^{\prime j}=\Bigl(R^{ik}\vec{e}^k\Bigr)\Bigl(R^{jl}\vec{e}^l\Bigr)=R^{ik}R^{jl}\delta^{kl}=\delta^{ij}
$$

Wir können festen Vektor  $\vec{x}$  bezüglich neuer Basis zerlegen:

$$
\vec{x} = x'^i \vec{e}^{i} = x'^i R^{ij} \vec{e}^j = x^j \vec{e}^j
$$
\n
$$
\implies x^j = x'^i R^{ij}
$$
\n
$$
\frac{\cdot (R^T)^{jk}}{m^T} x^j (R^T)^{jk} = x'^i R^{ij} (R^t)^{jk}
$$
\n
$$
x'^k = R^{kj} x^j
$$
\n(gleiche Formel, wie bei Drehung um R)

Dies ist nicht unerwartet, da { $\vec{e}^i$ } aus { $\vec{e}^i$ } durch Drehung  $R^{-1}$  hervorgeht:

\*Dazu\*: Die Vektoren  $\{\,\vec{e}^i\,\}$  haben bezüglich der Basis  $\{\,\vec{e}^i\}$  die Komponenten  $\delta^{ij}$ :

$$
\vec{e}^i = \delta^{ij} \vec{e}^j, (\vec{e}^i)^j = \delta^{ij}
$$

$$
\vec{e}^{\prime i} = R^{ij} \vec{e}^j, (\vec{e}^{\prime i})^j = R^{ij}
$$

also gilt:

$$
(\vec{e}^{\prime i})^j = R^{ij} = (R^{-1})^{ji} = (R^{-1})^{jk} \delta^{ki} = (R^{-1})^{jk} (\vec{e}^i)^k
$$

$$
(\vec{e}^{\prime i})^j = (R^{-1})^{jk} (\vec{e}^i)^k
$$

=*⇒* Behauptung ist gezeigt

#### <span id="page-42-0"></span>**7.2 Aktive und Passive Beschreibung von Symmetrien**

- Aktiv: Transformieren physikalisches Objekt
- Passiv: Wechsle Koordinatensystem

### **Beispiel 7.1 ()**

- Aktiv:  $x \to x' = Rx$ . Symmetrieforderung:  $\vec{x}' \cdot \vec{y}' = \vec{x} \cdot \vec{y}$ , also: Skalarproduktinvarianz
- Passiv:  $\vec{x}$  fest. Komponenten (Es gilt:  $\vec{e}'^i = R^{ij} \vec{e}^j$ )
	- $x^i$  in Basis  $\{\vec{e}^i\}$
	- $x'^i = R^{ij}x^j$  in Basis  $\{\vec{e}^{\prime i}\}$

Symmetrieforderung:Mathematischer Ausdruck für Skalarprodukt soll in neuen Komponenten die **gleiche Form haben**. In der Tat:

- alt:  $\vec{x} \cdot \vec{y} = x^i y^i$ - neu:  $\vec{y} = x^i y^i = (R^{-1})^{ij} x'^j (R^{-1})^{ik} y'^k = x'^i y'^i \checkmark$ 

**Beispiel 7.2 (Galilei-Transformation)** • Aktiv:  $(t, x(t)) \rightarrow (t + s, Rx(t) + y + (t + s)v)$ . Symmetrieforderung: Neue Trajektorie ist auch physikalische Bewegung.

• Passiv: Sei  $\vec{x}_0 = \vec{a} + \vec{b}t$  der Vektor, der vom alten zum neuen Koordinatenursprung zeigt:

$$
\vec{x}_n = \vec{x} - \left(\vec{a} + \vec{b}t\right)
$$

Bezeichne Komponenten von  $\vec{x}_n$  bezüglich der neuen, gedrehten Basis mit  $x'^j$ 

$$
x'(t) = A^{-1}(x - a - bt) = Rx + y + vt
$$

mit *R ≡ A−*<sup>1</sup> *, y ≡ −A−*1*a, v ≡ −A−*<sup>1</sup> *b* (könnte auch noch Uhren umstellen *→ s*)

**–** Transformation sieht formal so aus, wie im aktiven Fall Symmetrieforderung: "Newton" soll gleiche Form haben: Prüfen dies:

$$
\ddot{x}' = R\ddot{x} = R\frac{F}{m} = \frac{F'}{m}\checkmark
$$

noch"zeitunabhängig

#### <span id="page-42-1"></span>**7.3 Beschleunigte, nichtrotierende Koordinatensysteme**

keine Symmetrietransformation! Nichinertialsysteme!  $\vec{x}_0(t)$  beschreibe Bewegung des "neuen" Ursprungs

$$
\vec{x}_I = \vec{x}_0 + \vec{x} \implies \ddot{\vec{x}} = \ddot{\vec{x}}_I - \ddot{v}x_0
$$
\n
$$
m\ddot{\vec{x}} = m\ddot{\vec{x}}_i - m\ddot{\vec{x}}_0 = \vec{F} + \vec{F}_s
$$
\n
$$
\downarrow
$$
\nScheinkraft\n
$$
F_s \equiv -m\ddot{\vec{x}}_0
$$
\n(11)

 $\implies$  Im Nichtinertialsystem bewegt sich ein Punkt so, als gäbe es eine zusätzliche Kraft:  $m\ddot{\vec{x}}=\vec{F}+\vec{F}_s$ 

# <span id="page-43-0"></span>**7.4 Kleine Drehungen**

# **Definition 7.3 (Spur)**

$$
M_{ii} = \text{sp}(M) = \sum_{i} a_i
$$

sp(*M*) wird als Spur bezeichnet, und entspricht der Summe über die Diagonalelemente

rotierendes Bezugssystem (NIS) Drehungen:  $R(t) \in SO(u)$ ,  $R^T R = 1$  für  $t \sim \epsilon$ ,  $R(0) = 1$ 

$$
R(\epsilon) = \mathbb{1} + \epsilon M + \mathcal{O}(\epsilon^2)
$$
  

$$
R(\epsilon)R^T(\epsilon) = (\mathbb{1} + \epsilon M)(\mathbb{1} + \epsilon M^T) \stackrel{!}{=}
$$
  

$$
= \mathbb{1} + \epsilon \left(\underbrace{M + M^T}_{0}\right) \stackrel{!}{=} \mathbb{1}
$$

 $\implies M$  ist antisymmetrisch!,  $M_{ij} = -M_{ji}$ . Es gibt  $N_A = \frac{n(n-1)}{2}$  linear unabhängige Basismatrizen  $T_a$ . **Beispiel 7.4 (***n* = 3) Für  $n = 3$  :  $N_A = 3$ :

$$
M = \epsilon_a t_a t_1
$$
\n
$$
= \begin{pmatrix} 0 & 0 & 0 \\ 0 & 0 & 1 \\ 0 & -1 & 0 \end{pmatrix} t_2 = \begin{pmatrix} 0 & 0 & -1 \\ 0 & 0 & 0 \\ 1 & 0 & 0 \end{pmatrix} t_3 =
$$

$$
(T_i)_{j,k} = \varepsilon_{ijk}
$$
  
\n
$$
\vec{\epsilon} = |\vec{\epsilon}| \begin{pmatrix} 0 \\ 0 \\ 1 \end{pmatrix}
$$
  
\n
$$
R(\vec{\epsilon}) = \mathbb{1} + |\epsilon| \begin{pmatrix} 0 & 1 & 0 \\ -1 & 0 & 0 \\ 0 & 0 & 0 \end{pmatrix} + \mathcal{O}(|\vec{\epsilon}|^2) = \begin{pmatrix} 1 & |\vec{\epsilon}| & 0 \\ -|\vec{\epsilon}| & 1 & 0 \\ 0 & 0 & 1 \end{pmatrix} + \mathcal{O}(|\vec{\epsilon}|^2)
$$
  
\n
$$
= \begin{pmatrix} \cos |\vec{\epsilon}| & \sin |\vec{\epsilon}| & 0 \\ -\sin |\vec{\epsilon}| & \cos |\vec{\epsilon}| & 0 \\ 0 & 0 & 1 \end{pmatrix} + \mathcal{O}(|\vec{\epsilon}|^2)
$$

Anwendung:

$$
\vec{\Delta\phi} = -\vec{\epsilon}
$$

$$
R(\vec{\Delta\phi}) = 1 - \vec{\Delta\phi}\vec{T}
$$

$$
R(\vec{\Delta\phi})_{ij} = \delta_{ij} - \Delta\phi_k \varepsilon_{ijk}
$$

$$
R(\vec{\Delta\phi})_{ij} v_j = v_i + \Delta\phi_k \varepsilon_{ikj} v_j
$$

$$
R(\vec{\Delta\phi}) \vec{v} = \vec{v} + \vec{\Delta\phi} \times \vec{v}
$$

Trivia: Wenn jemand mit Deltas anfängt, dann hört er auch mit d's auf.

$$
\vec{v}(t) = v
$$

$$
\vec{v}(t + \Delta t) = R\left(\vec{\Delta\phi}\right)\vec{v}
$$

$$
\lim_{\Delta t \to 0} \frac{\vec{v}(t + \Delta t) - \vec{v}(t)}{\Delta t} = \frac{\left(R\left(\vec{\Delta\phi}\right) - 1\right)}{\Delta t} \vec{v} = \frac{\vec{\Delta\phi}}{\Delta t} \times \vec{v} = \vec{\omega} \times \vec{v} = \frac{d\vec{v}}{dt}
$$

$$
\vec{\omega} = \lim_{\Delta t \to 0} \frac{\vec{\Delta\phi}}{\Delta t} = \frac{d\vec{\phi}}{dt} = \dot{\vec{\phi}}
$$

# <span id="page-44-0"></span>**7.5 Rotierendes Koordinatensystem**

In diesem Abschnitt sei *rx, ω<sup>x</sup> ∈* R<sup>3</sup> *r<sup>I</sup>* : Geschwindigkeit im Inertialsystem

Im Inertialsystem

$$
r_I = r_0(t) + r_N
$$
  
=  $r_0(t) + R(t)r$ 

Newton im Inertialsystem

$$
m\ddot{r}_I = F_I
$$
  
\n
$$
\implies m\ddot{r}_0 + (R \cdot r)^{\cdot \cdot} = F_I = R \cdot F
$$
  
\n
$$
\dot{R}(t) \cdot r = \lim_{\Delta t \to 0} \frac{R(t + \Delta t) - R(t)}{\Delta t} r
$$

wichtige Formel:  $\dot{R}(t) \cdot r = R(\omega \times r)$ , damit erhält man:

$$
= \frac{(R(\Delta t) - 1)}{\Delta t} R(t)r = \omega_{IS} \times R(t) \cdot r = (R\omega) \times (Rr) = R(\omega \times r)
$$
  
 
$$
R\omega
$$

$$
(Rr)^{\cdot\cdot} = (\dot{R}r + R\dot{r})^{\cdot\cdot} = (R(\omega \times r) + R\dot{r})^{\cdot\cdot} = \dot{R}(\omega \times r) + R(\dot{\omega} \times r) + R(\omega \times \dot{r}) + \dot{R}\dot{r} + R\ddot{r}
$$
\n
$$
= R(\omega \times (\omega \times r) + \dot{\omega} \times r + 2(\omega \times \dot{r}) + \ddot{r})
$$
\n
$$
\implies m\ddot{r} = F - m \left( (R^{-1})\ddot{r}_0 + \underbrace{\omega \times (\omega \times r)}_{F_{Zentrifugal}} + \underbrace{2\omega \times \dot{r}}_{F_{Coriolis}} + \underbrace{\dot{\omega} \times r}_{F_{Tangential}} \right)
$$

# **Bemerkung 7.5 (Zentrifugalkraft)**

*Fz*:

$$
(-\omega \times (\omega \times r))_k = -\varepsilon_{ijk}\omega_i \varepsilon_{lmj}\omega_l r_m
$$
  
= 
$$
-(\delta_{lk}\delta_{mi} - \delta_{mk}\delta_{li})\omega_l r_m \omega_i
$$
  
= 
$$
-(\omega r)\omega_k + r_k(\omega^2)
$$

für  $\omega \perp r$ :

$$
\vec{F}_z = m\omega^2 \vec{r}
$$

# **Bemerkung 7.6 (Corioliskraft)**

*F<sup>c</sup>* zum Beispiel: *r ⊥ ω*

$$
\vec{F}_c = -2m|\vec{\omega}||\vec{v}|\vec{e}_3 \times \vec{e}_1 = 2m|\omega||\omega v|\vec{e}_2
$$

# <span id="page-45-0"></span>**7.6 Trägheitstensor**

Massenpunkte bei $\vec{r}_a$ 

$$
\lim_{\Delta t \to 0} \frac{\Delta \vec{r}_a}{\Delta t} = \frac{\vec{\Delta \phi}}{\Delta t} \times \vec{r}_a = \frac{\mathrm{d}\vec{r}_a}{\mathrm{d}t} = \vec{\omega} \times \vec{r}_A
$$
\n
$$
E_{kin} = \sum_a \frac{ma}{2} \left( \dot{\vec{r}}_a^2 \right) = \sum_a \frac{m_a}{2} (\vec{\omega} \times \vec{r}_a)^2
$$
\n
$$
= \sum_a \frac{m_a}{2} \varepsilon_{ijk} \varepsilon_{lmk} \omega_i (r_a)_j \omega_l (r_a)_m
$$
\n
$$
= \sum_a \frac{m_a}{2} (\delta_{jm} \delta_{ij} - \delta_{jl} \delta_{im}) \omega_i \omega_l (r_a)_j (r_a)_m
$$
\n
$$
= \sum_a \frac{1}{2} m_a \left( \Delta_{ij} r_a^2 - (r_a)_i (r_a)_j \right) \omega_i \omega_j = \frac{1}{2} I_{ij} \omega_i \omega_j
$$
\n
$$
= \frac{1}{2} \omega^T I \omega
$$
\n
$$
I = \int \mathrm{d}^3 r \rho(r) \left( \mathbb{I} \, \vec{r}^2 - \vec{r} \otimes \vec{r}^T \right)
$$
\nMassendichte

$$
I_{ij} = \int d^3r \rho(r) (\vec{r}^2 \delta_{ij} - r_i r_j)
$$
  

$$
\varepsilon^{ijk} \varepsilon^{lmn} = N \Big( \delta^{il} \delta^{jm} \delta^k n + ... \Big)
$$
  

$$
\delta^{ij} = i
$$

# <span id="page-45-1"></span>**8 Zentralkraftproblem**

# <span id="page-45-2"></span>**8.1 Motivation**

für Kräfte zwischen Massenpunkten die parallel zur Verbindungslinie wirken: Potentialbeschreibung

$$
\vec{F}_1 = -\vec{\nabla}_1 V(|\vec{x}_1 - \vec{x}_2|)
$$

$$
\downarrow
$$

$$
\vec{x}_1
$$

Besonders wichtig:

$$
V(r)\sim \frac{1}{r}
$$

#### **Beispiel 8.1 (Gravitation)**

$$
V(|\vec{x}_1 - \vec{x}_2|) = -\frac{G_N m_1 m_2}{|\vec{x}_1 - \vec{x}_2|}
$$

$$
\vec{F}_1 = -\frac{-\vec{x}_1 - \vec{x}_2}{|\vec{x}_1 - \vec{x}_2|^3} F_n m_1 m_2
$$

$$
= -\frac{\vec{x}_1 - \vec{x}_2}{|\vec{x}_1 - \vec{x}_2|} \frac{G_N}{(\vec{x}_1 - \vec{x}_2)^2}
$$

Nichttriviale Aussage: "träge Masse = schwere Masse"

# **Beispiel 8.2 (Elektrostatik)**

$$
V = \frac{q_1 q_2}{4\pi\varepsilon |\vec{x}_1 - \vec{x}_2|}
$$

Vereinfachung:

- 1. Masse  $m_2$  bei  $\vec{0}$  fixiert
- 2.  $m_2 \gg m_2 \implies$  analog zu 1.

$$
\implies V(\vec{x}) = -\frac{G_N m_1 m_2}{|\vec{x}|} = V(r) = -\frac{G_n m_1 m_2}{r}
$$

# <span id="page-46-0"></span>**8.2 Zweikörperproblem**

Lassen Bewegung beider Massen zu

$$
m_1 \ddot{\vec{x}}_1 = -\vec{\nabla}_1 V(|\vec{x}_1 - \vec{x}_2|)
$$

$$
m_2 \ddot{\vec{x}}_2 = -\vec{\nabla}_2 V(|\vec{x}_1 - \vec{x}_2|)
$$

Betrachte passende Linearkombination:

$$
\ddot{\vec{x}}_1 - \ddot{\vec{x}}_2 = \frac{1}{m_1} \left( -\vec{\nabla} V(|\vec{x}_1 - \vec{x}_2|) \right) - \frac{1}{m_2} \left( -\vec{\nabla}_2 (|\vec{x}_1 - \vec{x}_2|) \right)
$$

$$
= \underbrace{\left( \frac{1}{m_1} + \frac{1}{m_2} \right)}_{\equiv \frac{1}{m}} \left( -\vec{\nabla}_1 (|\vec{x}_1 - \vec{x}_2|) \right)
$$

Man erhält Gleichung für die Relativkoordinate" $\vec{x}_1 - \vec{x}_2$ 

$$
(\vec{x}_1 - \vec{x}_2)^{\dots} = \frac{1}{m} \left( -\vec{\nabla} V(|\vec{x}_1 - \vec{x}_2|) \right) \frac{1}{m} \equiv \frac{1}{m_1} + \frac{1}{m_2} = \frac{m_1 m_2}{m_1 + m_2}
$$
 (Reduzierte Masse)

Zusätzlich: Addition der beiden Gleichungen gibt:

$$
m_1 \ddot{\vec{x}}_1 + m_2 \ddot{\vec{x}}_2 = 0
$$
  

$$
\implies \ddot{\vec{x}}_s = 0
$$

Mit $\vec{x}_s \equiv$  Schwerpunktskoordinate, bewegt sich frei

$$
\vec{x}_s \equiv \frac{m_1 \vec{x}_1 + m_2 \vec{x}_2}{m_1 + m_2}
$$

=*⇒* Das zu lösende Problem ist also nur die Bewegung der Relativkoordinate

$$
m\ddot{\vec{x}} = -\vec{\nabla}V(|\vec{x}|)
$$

Das ist Zentralkraftproblem mit ursprünglichem Potential, aber mit der reduzierten Masse

# <span id="page-47-0"></span>**8.3 Allgemeine Koordinatensysteme**

Kenne bereits:  $\mathbb{C}=\mathbb{R}^2$ 

=*⇒*

 $x^1 = \Re z$  $x^2 = \Im z$  $r = |z|$ 

 $\phi = \arg z$ 

"Polarkoordinaten", sind einfaches Beispiel für mögliche allgemeine Parametrisierung.

#### **Beispiel 8.3 (Zylinderkoordinaten)**

$$
x^{1} = r \cos \phi
$$

$$
x^{2} = r \sin \phi
$$

$$
x^{3} = z
$$

Wichtig: Eineindeutige Abbildung  $\left(x^1,x^2,x^3\right) \leftrightarrow \left(r,\phi,z\right)$  (und allgemein). Hier:

$$
r = \sqrt{(x^1)^2 + (x^2)^2}
$$

$$
\phi = \arctan \frac{x^2}{x^1}
$$

$$
z = x^3
$$

**Beispiel 8.4 (Kugelkoodinaten)**

$$
x^{1} = r \sin \theta \cos \phi
$$
  

$$
x^{2} = r \sin \theta \sin \phi
$$
  

$$
x^{3} = r \cos \theta
$$

### <span id="page-47-1"></span>**8.4 Zentralkraftproblem**

(Nach allgemeines  $V(r)$ ). Wir wissen bereits:

$$
\vec{L} = \vec{r} \times \vec{p} = \text{ const}, \vec{p} = m\dot{\vec{r}}, \vec{r} = \text{Koordinaten des Teilchens}
$$

Es gilt *⃗L ⊥ ⃗r ∧ ⃗L* = const =*⇒* Bewegung in fester Ebene. Also ohne Beschränkung der Allgemeinheit ist die Bewegung in der (1 *−* 2)-Ebene. Außerdem: Problem rotationssymmetrisch. =*⇒* angemessene Beschreibung: Polarkoordinaten (Winkel und Rotation) naiv:

$$
m\ddot{\vec{x}} = \vec{F}(\vec{x})
$$

### durch *r, ϕ* ausdrücken

eleganter: Weiter mit Drehimpulserhaltung (wieder:  $\vec{x}$  →  $\vec{r}$ )

$$
\vec{L} = \text{const}, \text{ const} = \left| \vec{L} \right| = m \left| \vec{r} \times \dot{\vec{r}} \right| = mr \cdot r \dot{\phi} = mr^2 \dot{\phi}
$$

Nachrechnen:

$$
\begin{aligned}\n\dot{\vec{r}} &= (r\cos\phi, r\sin\phi) \\
&= \underbrace{\left(\dot{\vec{r}}\cos\phi, \dot{\vec{r}}\sin\phi\right)}_{\|\vec{r}\implies \text{Radialgeschwindigkeit}} + \underbrace{\left(r(-\sin\phi), r\cos\phi\right)\dot{\phi}}_{\bot\vec{r}\implies \text{Tangentialgeschwindigkeit}}\n\end{aligned}
$$

Insbesondere:

*rϕ*˙ *≡* Betrag der Tangentengeschwindigkeit

Konstanz von  $\left| \vec{L} \right|$  geometrische Interpretation:

 Berechne die von "Leitstrahl" in Zeit d*t* überstrichene Fläche: "Die Flächengeschwindigkeit ist konstant" (2. Keplersches Gesetz)

$$
df = \frac{1}{2}rrd\phi
$$

$$
\frac{df}{dt} = \frac{1}{2}r^2\dot{\phi} = \text{const}
$$

Energieerhaltung:

$$
E = \frac{m}{2}\dot{\vec{r}}^2 + V(r) = \frac{m}{2}\left(\dot{r}^2 + r^2\dot{\phi}^2 + V(r) = \text{const}\right)
$$

Kombinieren mit Drehimpulserhaltung gibt: ( $L \equiv$  $\vec{L}$ |)

$$
\dot{\phi} = \frac{L}{mr^2}
$$

$$
E = \frac{m}{2}r^2 + \frac{L^2}{2mr^2} + V(r)
$$

Definiere:

$$
U(r) \equiv \frac{L^2}{2mr^2} + V(r)
$$

=*⇒* Energieerhaltung:

$$
E = \frac{m}{2}\dot{r}^2 + U(r)
$$

Dies ist die Energieerhaltung für das "effektive 1-dimensionale Problem mit dem effektiven Potential". Dieses ist allgemein lösbar mit

$$
\int dt = \int \frac{dr}{\sqrt{\frac{2}{m}(E - U(r))}}
$$

Damit  $t = t(r)$ 

 $\implies$   $r = r(t) \implies \dot{\phi}(t) \implies \phi(t)$  (Integrieren)

Explizit lösbar: *V ∼* 1  $\frac{1}{r}$ ,  $V \sim r^2$ 

# <span id="page-49-0"></span>**8.5 Qualitative Lösung des Zentralkraftproblems**

$$
E = \frac{m}{2} \dot{r}^2 + U(r)
$$
  
\n
$$
U(r) = \frac{L^2}{2mr^2} + V(r)
$$
  
\n
$$
= \frac{L^2}{2mr^2} - \frac{\alpha}{r}
$$
  
\n
$$
\alpha = g_N m_1 m_2
$$
 (Kepler)

- Fall 1:  $E > 0 \implies$  minimales, aber kein maximales *r*
- Fall 2:  $E < 0 \implies r$  zwischen zwei Extrema

*V*  $\sim \frac{1}{r}$   $\implies$  keine Periheldrehung.

allgemeiner: Periheldrehung triff auf! (kein Schließen der Bahn)

# <span id="page-49-1"></span>**8.6 Kepler-Problem: Bahnform**

$$
E = \frac{m}{2}\dot{r}^2 + \frac{L^2}{2mr^2} - \frac{\alpha}{r}
$$

$$
\dot{E} = 0 = m\dot{r}\ddot{r} - \frac{L^2}{mr^3}\dot{r} + \frac{\alpha}{r^2}\dot{r}
$$

$$
m\ddot{r} = \frac{L^2}{mr^3} - \frac{\alpha}{r^2}
$$

Schreibe  $\frac{\mathrm{d}}{\mathrm{d}t}$  in  $\frac{\mathrm{d}}{\mathrm{d}\phi}$  um, da  $r(t)$  nicht lösbar:

$$
\frac{d}{dt}(\ldots) = \frac{d\phi}{dt} \frac{d}{d\phi}(\ldots)
$$

$$
= \frac{L}{mr^2} \frac{d}{d\phi}(\ldots)
$$

speziell:

$$
\dot{r} = \frac{L}{mr^2} \frac{d}{d\phi}(r) = -\frac{L}{m} \frac{d}{d\phi} \left(\frac{1}{r}\right)
$$

$$
m\ddot{r} = m\frac{L^2}{mr^2} \frac{d}{d\phi} \left(-\frac{L}{m} \frac{d}{d\phi} \left(\frac{1}{r}\right)\right)
$$

$$
= -\frac{L^2}{mr^2} \frac{d^2}{d\phi^2} \left(\frac{1}{r}\right)
$$

$$
-\frac{L^2}{mr^2} \frac{d^2}{d\phi^2} \left(\frac{1}{r}\right) = \frac{L^2}{mr^3} - \frac{\alpha}{r^2}
$$

$$
\frac{d^2}{d\phi^2} \left(\frac{1}{r}\right) = -\frac{1}{r} + \frac{m\alpha}{L^2}
$$

Definiere  $u \equiv \frac{1}{r}$  $\frac{1}{r}$ ,  $\frac{d}{dq}$  $\frac{d}{d\phi}(\ldots) = (\ldots)'$ 

$$
u''=-u+\frac{m\alpha}{L^2}
$$

harmonischer Oszillator mit äußerer Kraft, weiter mit  $w \equiv u - \frac{m \alpha}{L^2}$ 

$$
w''=-w
$$

Allgemeine Lösung:

$$
w=A\cos\phi-\phi_0
$$

Ohne Beschränkung der Allgemeinheit:  $\phi_0=0$  so dass

$$
\frac{1}{r} - \frac{m\alpha}{L^2} = A\cos\phi
$$

$$
r = \frac{1}{\frac{m\alpha}{L^2} + A\cos\phi}
$$

$$
r = \frac{p}{1 + e\cos\phi}
$$

$$
p = \frac{L^2}{m\alpha}
$$

$$
e = \sqrt{2 + \frac{2EL^2}{m\alpha^2}}
$$

Herleitung der letzten Formel für *e*:

leite nach *t* ab:

$$
r = \frac{p}{1 + e \cos \phi}
$$

Diese verschwindet bei  $\phi = 0$ . Dort gilt dann:

$$
E = \frac{L^2}{2mr^2} - \frac{\alpha}{r}
$$

$$
r = \frac{p}{1+e} = \frac{\frac{L^2}{m\alpha}}{1+e}
$$

Beides zusammen ergibt:

$$
e=\sqrt{1+\frac{2EL^2}{m\alpha^2}}
$$

# <span id="page-50-0"></span>**8.7 Kegelschnitte**

Kreis, Ellipse, Parabel, Hyperbel

$$
r = \frac{p}{1 + e \cos \phi}
$$

- Kreis:  $e = 0, r = \text{const}$ , physikalisch:  $E = U_{min}$
- + Ellipse:  $0 < e < 1 \implies r$  beschränkt

$$
\phi = 0 \implies r = \frac{p}{1+e}
$$

$$
\phi = \pi \implies r = \frac{p}{1-e}
$$

$$
\phi = \pi \frac{\pi}{2} \implies r = p
$$

$$
\frac{p}{1+e}
$$

(Perihelabstand)

Außerdem

$$
2a = p\left(\frac{1}{1+e} - \frac{1}{1-e}\right) = \frac{2p}{1-e^2}
$$

$$
a = \frac{p}{1-e^2}
$$

Für die kleine Halbachse: Maximiere  $y \implies$  maximiere  $y^2$  (äquivalent)

$$
0.\frac{1}{r} \frac{dy^2}{dr}
$$
  
\n
$$
y^2 = (r \sin \phi)^2 = r^2 (1 - \cos^2 \phi) = r^2 \left(1 - \frac{1}{e^2} \left(\frac{p}{r} - 1\right)^2\right) = r^2 - \frac{1}{e^2} (p - r)^2
$$
  
\n
$$
0 = 2\left(r + \frac{1}{e^2}(p - r)\right)
$$
  
\n
$$
r_0 = \frac{\frac{-p}{e}}{1 - \frac{1}{e^2}} = \frac{p}{1 - e^2}
$$

Einsetzen in obige Formel für *y*:

$$
y_{max} = \frac{p}{\sqrt{1 - e^2}} \equiv b
$$

Andere Definition der Ellipse

$$
\frac{\tilde{x}^2}{a^2} + \frac{\tilde{y}^2}{b^2} = 1
$$

Vorsicht: *x*, *y* verschieden von  $\tilde{x}$ ,  $\tilde{y}$ .

- Parabel:  $e=1$ , physikalisch:  $E=0$  Körper "kommt im Unendlichen zur Ruhe", weil

$$
\frac{m}{2}v^2 = E - U(r) \wedge U(\infty) = 0
$$

Skizze, etc.: DIY

• Hyperbel:  $e > 1, E > 0$ , Körper hat für  $r \to \infty$  nicht verschwindende Grenzgeschwindigkeit.

$$
\phi = 0 \implies r = \frac{p}{1+e}
$$
  

$$
\phi = \pm \frac{\pi}{2} \implies r = p
$$
  

$$
r = \infty \implies 0 = 1 + e \cos \phi \iff \phi = \arccos \left(-\frac{1}{e}\right)
$$

Wichtiger: Streuwinkel *θ*:

$$
\theta = \pi - 2(\pi - \phi) = 2\phi - \pi
$$

# <span id="page-51-0"></span>**8.8 Die Trajektorie**

Wie bekannt:

$$
t = \int \frac{r \mathrm{d}r}{\sqrt{\frac{2E}{m}r^2 + \frac{2\alpha}{m}r - \frac{L^2}{m^2}}}
$$

Brauchen Fallunterscheidung für *E*

#### <span id="page-52-0"></span>**8.8.1 Ellipse**

$$
t = \sqrt{\frac{m}{2|E|}} \int \frac{r dr}{\sqrt{-r^2 + \frac{2\alpha}{m}r - \frac{L^2}{m^2}}}
$$

Ersetze:  $r \rightarrow s, r - a \equiv sae$ 

$$
=\frac{\mathrm{d}s\left(s+\frac{1}{e}\right)}{\sqrt{1-s^2}}
$$

Ersetze  $s = -\cos \eta$ 

$$
t = \sqrt{\frac{ma^2}{2|E|}} (\eta - e \sin \eta)
$$

$$
r = a(1 - e \cos \eta)
$$

Dies ist die Parameterdarstellung.

# <span id="page-52-1"></span>**8.9 Umlaufzeit**

(Ellipsenbahn)

$$
T = \int_{1 \text{ Umlauf}} \text{d}t = L = mr^2 \dot{\phi} \frac{2m}{L} \int_{1 \text{ Umlauf}} \text{d}f = \frac{2m}{L} F_{ell} = \frac{2m}{L} \pi ab
$$

$$
\frac{\text{d}f}{\text{d}t} = \frac{1}{2}r^2 \dot{\phi}
$$

Begründung von  $F_{ell} = \pi ab$ : Ellipse:

$$
\frac{x^2}{a^2} + \frac{y^2}{b^2} = 1
$$
  
 
$$
\xrightarrow{\text{Koordinatenwechsel}} x'^2 + y'^2 = 1
$$

Also:

$$
F_{ell} = \int_{Ell} dx dy = ab \int_{Einh.kreis} dx'dy' = \pi ab\sqrt{\pi ab}
$$

$$
T = \frac{2\pi m}{L}ab = \frac{2\pi m}{L}\frac{p^2}{\sqrt{1 - e^{2}}^3} = \frac{2\pi m}{L}\frac{\left(\frac{L^2}{m\alpha}\right)^2}{\left(\frac{2|E|L^2}{m\alpha^2}\right)^{\frac{3}{2}}} = \pi \alpha \sqrt{\frac{m}{2|E|^3}}
$$

Mit  $a = \frac{\alpha}{2|I|}$  $\frac{\alpha}{2|E|}$ 

$$
=2\pi a^{\frac{3}{2}}\sqrt{\frac{m}{\alpha}}
$$

**Satz 8.5 (Zweites Keplersches Gesetz)**  $\,$  ist proportional zu  $a^{\frac{3}{2}}.$ 

(Zur Vollständigkeit:)

**Satz 8.6 (Erstes Keplersches Gesetz)** Umlaufbahnen sind Ellipsen, in deren einem Brennpunkt die Sonne steht.

**Bemerkung 8.**7 Analoge Analyse für  $V = \frac{+ \alpha}{r} \implies$  stets Hyperbelbahnen:

$$
r = \frac{p}{-1 + e \cos \phi}
$$

Es existiert eine **dritte** Erhaltungsgröße. Lenzscher Vektor:

$$
\bar{v} \times \bar{L} - \frac{\alpha \bar{r}}{r} \implies \text{ noch elegantere Analyse möglich}
$$

Die Annahme *m*<sup>2</sup> *≫ m*<sup>1</sup> stimmt für System Erde-Mond nicht sehr gut. =*⇒* Gezeitenberge, Zentrifugalkraft, örtlich variierende Gravitationskraft.

# <span id="page-53-0"></span>**9 Zerfalls und Stoßprozesse**

Chemie, Kernphysik, Teilchenphysik (QM-Aspekte sehr wichtig *→* später), astrophysikalische Prozesse (zum Beispiel kollisionsfreie Begegnung zweier Himmelskörper)

# <span id="page-53-1"></span>**9.1 Stoßparameter und Streuwinkel**

Streuwinkel *θ* folgt eindeutig aus *b* (bei mechanischem System) =*⇒* Funktion *θ* = *θ*(*b*). Bei perfekt reflektierender Kugel leicht zu berechnen:

$$
\pi = 2\Delta\phi + \theta, b = R\sin(\Delta\phi)
$$

Auflösen nach *θ*

$$
\theta(b) = \pi - 2\arcsin\frac{b}{R} = r\arccos\left(\frac{b}{R}\right)
$$

Allgemeiner: Streuung an Zentralpotential*V* (*r*)(hier mit abstoßender Kraft) Obige starre Kugel entspricht dann dem Grenzfall

$$
V(r) = \begin{cases} 0 & r > R \\ \infty r \le R \end{cases}
$$

Starte mit

$$
dt = \frac{dr}{\sqrt{\frac{2}{m}(E - U(r))}}, L = mr^2 \frac{d\phi}{dt}
$$

Hierbei:  $E = \frac{m}{2}$  $\frac{m}{2}v_{\infty}^2$ ,  $L = mv_{\infty}b$ 

$$
\phi = \int \frac{\frac{L^2}{r^2} dr}{\sqrt{2m(E - V(r)) - \frac{L^2}{r^2}}}
$$

$$
\Delta \phi = \int_{r_{min}}^{\infty} \frac{\frac{bdr}{r^2}}{\sqrt{1 - \frac{V(r)}{E} - \frac{b^2}{r^2}}}
$$

*rmin* ist Lösung zu

$$
1 - \frac{V(r)}{E} - \frac{b^2}{r^2} = 0
$$

In der Tat: Bei  $r_{min}$  ist gerade  $dr = 0$  obgleich  $d\phi \neq 0$  ist. Dies geschieht exakt wenn  $\sqrt{...} = 0$ 

$$
\implies \theta(b) = \pi - 2\Delta\phi \tag{allgemein bekannt}
$$

Für konkreten Fall  $V(r) = -\frac{\alpha}{r}$  $\frac{\alpha}{r}$  kennen wir Ergebnis:

$$
\theta = 2\phi - \pi, \cos \phi = -\frac{1}{e}
$$

Wir haben also:

$$
\sin\frac{\Theta}{2} = \sin\left(\phi - \frac{\pi}{2}\right) = -\sin\left(\frac{\pi}{2} - \phi\right) = -\cos\phi = \frac{1}{\sqrt{1 - \frac{2EL}{m\alpha^2}}}
$$

Nutze:  $L = mr_{\infty}b, E = \frac{m}{2}$  $\frac{m}{2}v_{\circ}^2$ *∞*

$$
\theta(b) = 2 \arcsin\left(\frac{1}{\sqrt{1 + \left(\frac{2Eb}{\alpha}\right)^2}}\right)
$$

# <span id="page-54-0"></span>**9.2 Wirkungsquerschnitt**

Teilchenstrahldichte:

$$
n = \frac{\text{Teilchenzahl}}{\text{Fläche} \cdot \text{Zeit}}, [n] = \text{m}^{-2} \,\text{s}^{-1}
$$

=*⇒ ↑*  $Zahlder gestreuten TeilchenproZeit = n \cdot \sigma_{tot}$ *↓*  $, [N] = s^{-1}$ 

Querschnittsfläche des Targets

 $\sigma_{tot}$ -totaler Wirkungsquerschnitt,  $\sigma_{tot}\equiv\frac{N}{n}$ *n*

N

# <span id="page-54-1"></span>**9.2.1 Differentieller Wirkungsquerschnitt**

$$
dN = n\left(\frac{d\sigma}{d\theta}(\theta)\right)
$$

Ring im Bild hat Fläche:

$$
2\pi b \cdot \mathrm{d}b = \mathrm{d}\sigma
$$

$$
\mathrm{d}\Theta = \left| \frac{\mathrm{d}\Theta(b)}{\mathrm{d}b} \right| |\mathrm{d}b|
$$

Damit können wir  $\frac{d\sigma}{d\theta}(\theta)$  bei bekannter Funktion  $\theta(b)$  berechnen:

$$
dN = nd\sigma = n2\pi bdb = n2pib \left| \frac{d\theta}{db} \right|^{-1} d\theta \equiv n \left( \frac{d\sigma}{d\theta} \right) d\theta
$$

$$
\frac{d\sigma}{d\theta} = 2\pi b \left| \frac{d\theta}{db} \right|^{-1} = 2\pi b \left| \frac{db}{d\theta} \right|
$$

speziell:

$$
b(\theta) = R \cos\left(\frac{\theta}{2}\right)
$$
 (Starre Kugel)  

$$
\frac{d\sigma}{d\theta} = \pi b R \sin\frac{\theta}{2}
$$

Es ist üblich d*θ* in den differentiellen Raumwinkel umzurechnen:

$$
\sigma^2 d\Omega = 2\pi \sin \theta \sigma d\theta \sigma
$$
  
\n
$$
b(\theta) = R \cos\left(\frac{\theta}{2}\right)
$$
  
\n
$$
\frac{d\sigma}{d\theta} = \pi bR \sin \frac{\theta}{2}
$$
  
\n
$$
\frac{d\sigma}{d\Omega} = \frac{R^2}{4}
$$
  
\n
$$
\frac{d\sigma}{d\Omega} = \frac{d\sigma}{2\pi \sim \theta d\theta} = \frac{\pi bR \sin \frac{\theta}{2}}{2\pi \sin \theta} = \frac{\pi R^2 \cos \frac{\theta}{2} \sin \frac{\theta}{2}}{2\pi \sin \theta} \sqrt{\frac{\theta}{2} \cos \frac{\theta}{2}}
$$

=*⇒* gleichberechtigte Streuung in alle Richtungen. Integration:

$$
\sigma_{tot} = \int d\Omega \left(\frac{d\sigma}{d\Omega}\right) = \left(\int d\Omega\right) \frac{R^2}{4} = \pi R^2 \checkmark
$$

Analoge allgemeine Rechnung:

$$
\sigma_{tot} = \int_0^{\pi} d\theta \left(\frac{d\sigma}{d\theta}\right) = \int_0^{\pi} d\theta 2\pi b \left|\frac{db}{d\theta}\right| = \int_0^R db 2\pi b = \pi R^2
$$

gilt nur, wenn *θ*(*b*) bei endlichem *b* verschwindet

# <span id="page-55-0"></span>**9.3 Rutherford-Streuung**

$$
V(r) = \frac{\alpha}{r}, \alpha = \frac{q_1 q_2}{4\pi\varepsilon_0}
$$

außerdem:

$$
\sin\frac{\theta}{2} = \frac{1}{\sqrt{1+x^2}} \implies x = \frac{\cos\frac{\theta}{2}}{\sin\frac{\theta}{2}}
$$

$$
\implies \frac{dx}{d\theta} = -\frac{\frac{1}{2}}{\sin^2\frac{\theta}{2}} \implies \left| x\frac{dx}{d\theta} \right| = \frac{\cos\frac{\theta}{2}}{2\sin^3\frac{\theta}{2}}
$$

$$
\frac{d\sigma}{d\theta} = \pi \left( \frac{\alpha}{mv^2} \right)^2 \frac{\cos\frac{\theta}{2}}{\sin^3\frac{\theta}{2}}, d\Omega = d\theta 4\pi \sin\frac{\theta}{2} \cos\frac{\theta}{2}
$$

$$
\implies \frac{d\sigma}{d\Omega} = \left( \frac{\alpha}{2mv^2} \right)^2 \frac{1}{\sin^4\left(\frac{\theta}{2}\right)}
$$

=*⇒* Rutherford-Streuung:

$$
\frac{\mathrm{d}\sigma}{\mathrm{d}\Omega} = \left(\frac{\alpha}{2mv^2}\right)^2 \frac{1}{\sin^4\frac{\theta}{2}} \sim \frac{1}{\theta^4}
$$

 $\implies \sigma_{tot} = \infty$  Begründung:

$$
\int \frac{d\sigma}{d\Omega} d\Omega = \int_0^{\pi} \frac{d\sigma}{d\Omega} 2\pi \sin \theta d\theta
$$

Bei kleinem *θ*:

$$
\sim \int_0^{\cdot \cdot} \mathrm{d} \theta \theta \frac{1}{\theta^4} \sim \int_0^{\cdot \cdot \cdot} \frac{\mathrm{d} \theta}{\mathrm{d} t h \epsilon t a^3} \cdot - \cdot - \infty
$$

**Beispiel 9.1**

$$
\int_{\varepsilon}^{1} \frac{dx}{x^{\alpha}} \sim \frac{1}{x^{\alpha-1}} \Big|_{1}^{\varepsilon} \sim \left(\frac{1}{\varepsilon}\right)^{\alpha-1} \xrightarrow{\alpha>1} \infty
$$

#### <span id="page-56-0"></span>**9.4 Teilchenzerfall**

**Beispiel 9.2** • Mesonen-Zerfall:  $\rho \rightarrow \pi\pi$ 

- nicht-quanten-mechanisch: Explosionen
- Higgs-Zerfälle am LHC:  $H \rightarrow \gamma \gamma$ ,  $H \rightarrow bb$

Masse *M*, innere Energie *U*:

$$
M, U \rightarrow m_1, U_1 + m_2, U_2
$$

- 1. Massenerhaltung:  $M = m_1 + m_2$  (nicht in Spezielle Relativitätstheorie)
- 2. Energie:  $U + \frac{M}{2}$  $\frac{M}{2} \overline{\vec{v}}^2 = (U_1 + \frac{m_1}{2} \vec{v}_1^2) + (U_2 + \frac{m_2}{2} \vec{v}_2^2)$
- 3. Impuls:  $\vec{p} = \vec{p}_1 + \vec{p}_2$ ,  $(\vec{p} = M\vec{v})$

Ohne Beschränkung der Allgemeinheit ruhe *M* vor dem Zerfall (Schwerpunktsystem)  $\vec{p} = 0$ ,  $\vec{v} = 0$  (immer durch Boost erreichbar) =*⇒*

$$
\vec{p}_1 + \vec{p}_2 = 0, U - U_1 - U_2 \equiv (\Delta U) = \frac{\vec{p}_1^2}{2m_1} + \frac{\vec{p}_2^2}{2m_2}
$$

$$
|\Delta U| = \frac{p_1^2}{2} \left(\frac{1}{m_1} + \frac{1}{m_2}\right) = \frac{p_1^2}{2} \frac{M}{m_1 m_2}
$$

mit  $\vec{p}_1 = -\vec{p}_2$ :

$$
|\vec{p}_1| = |\vec{p}_2| = \sqrt{\frac{2(\Delta U) m_1 m_2}{M}}
$$

Es gilt außerdem:

$$
\frac{|v_1|}{|v_2|} = \frac{m_2}{m_1}
$$

Diese Beschreibung durch Erhaltungssätze bleibt unvollständig! Richtungsinformation fehlt. (In QM-Beispielen wird die Richtungs-information oft im Spin/Drehimpuls von *M* liegen)

#### <span id="page-56-1"></span>**9.5 Schwerpunkts vs Laborsystem**

Interessanter Fall: *θ ≡ θ<sup>s</sup>* im Schwerpunktsystem sei bekannt. Frage: Winkel *θ<sup>L</sup>* im Laborsystem? Wir wissen bereits

$$
|\vec{p}_{1,s}| = \sqrt{\frac{2|\Delta U|m_1 m_2}{M}}
$$

$$
\vec{p}_{1,s} = |\vec{p}_{1,s}| \begin{pmatrix} \cos \theta_s \\ \sin \theta_s \end{pmatrix}, \vec{v}_{1,s} = \frac{\vec{p}_{1,s}}{m_1}
$$

Boost um  $\vec{v}$  zum Laborsystem:

$$
\vec{v}_{1,L} = \vec{v}_{1,s} + \vec{v} = |\vec{v}_{1,s}| \begin{pmatrix} \cos \theta_s \\ \sin \theta_s \end{pmatrix} + |\vec{v}| \begin{pmatrix} 1 \\ 0 \end{pmatrix}
$$

$$
\vec{v}_{1,L} = \begin{pmatrix} |\vec{v}_{1,s}| \cos \theta_s + |\vec{v}| \\ |\vec{v}_{1,s}| \sin \theta_s \end{pmatrix}
$$

$$
\implies \tan \theta_L = \frac{|\vec{v}_{1,s}| \sin \theta_s}{|\vec{v}_{1,s}| \cos \theta_s + |\vec{v}|}
$$

(Wenn gewünscht, *|⃗v*1*,s|* durch Ursprünglich gegebene Größen ausdrücken.) Anschaulich klar: *θ<sup>L</sup> →* 0 für  $|\vec{v}| \rightarrow \infty$ 

**Bemerkung 9.3** Beim Zerfall*M → m*1*, m*2*, m*<sup>3</sup> reichen die Erhaltungssätze nicht einmal mehr für die Betragsbestimmung **Beispiel 9.4 (** $\beta$ **<sup>-</sup>Zerfall)**  $n \rightarrow p + e^- + \vec{v}_e$ 

### <span id="page-57-0"></span>**9.6 Elastischer Stoß**

Allgemeiner: 2-Teilchen-Streuung ("2 → 2" Streuung)

$$
(m_1, U_1), (m_2, U_2) \rightarrow (m'_1, U'_1), (m'_2, U'_2)
$$

(bei uns stets Massenerhaltung:  $m_1 + m_2 = m_1' + m_2'$ )

- Einschränkung: kein Massenaustausch:  $m_1 = m'_1, m_2 = m'_2$
- weitere Einschränkungen:  $U = U'$  (mit  $U = U_1 + U_2, U' = U'_1 + U'_2$ )

=*⇒* elastischer Stoß. Es folgt:

$$
\vec{p}_1 + \vec{p}_2 = \vec{p}'_1 + \vec{p}'_2
$$

und

$$
\frac{\vec{p}_1^2}{2m_1}+\frac{\vec{p}_2^2}{2m_2}=\frac{\vec{p}_1'^2}{2m_1}+\frac{\vec{p}_2'^2}{2m_2}
$$

Ziel: Bestimmen von  $\vec{p}'_1, \vec{p}'_2$  mögliche Prozedur: Gehen zunächst ins Schwerpunktsystem:

$$
\vec{p}_{1,s} + \vec{p}_{2,s} \equiv \vec{p}_s = 0
$$

Man denke sich einen Zwischenzeitlich entstehenden instabilen Zustand (ruhendes, instabiles Teilchen) mit  $\vec{p}_s = 0$ . Dieses zerfällt mit Freisetzung des Energieüberschusses

$$
|\Delta U| = \frac{\vec{p}_{1,s}^2}{2m_1} + \frac{\vec{p}_{2,s}^2}{2m_2}
$$

Wie oben folgt:

$$
\vec{p}_{1,s}'=-\vec{p}_{2,s}'
$$

und (unter Ausnutzung von  $|\vec{p}^{\prime}_{1,s}| = |\vec{p}^{\prime}_{2,s}|$ )

$$
|\vec{p}'_{1,s}| = |\vec{p}'_{1,s}| = \sqrt{\frac{2|\Delta U|m_1m_2}{M}} = \sqrt{\frac{m_2\vec{p}_{1,s}^2 + m_1\vec{p}_{2,s}^2}{m_1 + m_2}} = |\vec{p}_{1,s}| = |\vec{p}_{2,s}|
$$

 $\implies$  Der Übergang  $\vec{p}_{1,s},\vec{p}_{2,s}\to\vec{p}'_{1,s},\vec{p}'_{2,s}$  entspricht Drehung, ohne Betragsänderung!

#### <span id="page-57-1"></span>**9.7 Elastischer Stoß am ruhenden Target**

In L soll Target ruhen. Projektil:  $m_1$ ,  $\vec{p}_1 \neq 0$ , Target:  $m_1$ ,  $\vec{p}_2 = 0$  (Kein Index für L, Index "s" für Schwerpunktsystem) Gegeben:  $\vec{p}_1$ ,  $\Theta$  gesucht  $|\vec{p}'_1|$ 

1. Analyse durch Übergang zum Schwerpunktsystem. In S:

$$
0 = \vec{p}_s = \vec{p}_{1,s} + \vec{p}_{2,s} = \begin{pmatrix} \uparrow \\ \vec{p}_1 - m_1 \vec{v} \\ \downarrow \\ \text{Boost} \end{pmatrix} + (0 - m_2 \vec{v})
$$

(Benutze  $\vec{v}_s = \vec{v}_L - \vec{v}_{Boost}$ )

$$
\implies \vec{v} = \frac{\vec{p}_1}{M} i, M \equiv m_1 + m_2
$$

$$
\vec{p}_{1,s} = -\vec{p}_{2,s} = -(-m_s \vec{v}) = \frac{m_2}{M} \vec{p}_1
$$

- Jetzt erhalten wir  $\vec{p}_{1,s}', \vec{p}_{2,s}'$  durch Drehung um  $Theta$ s
	- $-$  Dann trf. wir zurück zu  $L \implies |\vec{p}'_1,\Theta|$  also Funktion von  $\Theta_s.$  Eliminieren von  $\Theta_s$  ergibt  $|\vec{p}'_1|$ als Funktion von Θ
- 2. Analyse direkt in *L* (Notation:  $p_1 \equiv |\vec{p}_1|$ , etc.) Energie:

$$
\frac{p_1^2}{2m_1} = \frac{p_1'^2}{2m_1} + \frac{p_2'^2}{2m_2}
$$

beziehungsweise:

$$
p_2'^2 = \frac{m_2}{m_1} (p_1^2 - p_1'^2)
$$

Impuls:

$$
\vec{p}_1 = \vec{p}'_1 + \vec{p}'_2 \implies p_{1,||} = p'_{1,||} + p'_{2,||}, p'_{1, \perp} = -p'_{2, \perp}
$$

$$
\implies p_1 = p_{i, \parallel} = p'_1 \cos \theta + \sqrt{(p'_2)^2 - (p'_{2, \perp})^2} = p_1 \cos \theta + \sqrt{(p'_2)^2 - (p'_{1, \perp})^2}
$$

$$
= p'_1 \cos \theta + \sqrt{\frac{m_2}{m_1} (p_1^2 - p_1'^2) - (p'_1)^2 \sin^2 \theta} = p_1
$$

Forme um, so dass *<sup>√</sup>. . .* rechts allein steht, quadriere, löse auf nach *<sup>p</sup> ′* 1 :

$$
p_1' = p_1 \frac{m_1 \cos \theta \pm \sqrt{m_2^2 - m_1^2 \sin^2 \theta}}{M}
$$

Im Allgemeinen (bei θ  $\neq$  0) ist die Situation analog, Es gibt einen "starken" und "schwachen" Stoß, die zum gleichen *θ* führen. (aber nur falls Argument von Wurzel positiv) Speziell:

$$
m_1 = m_2 \equiv m \implies p'_1 = p_1 \frac{1}{2} \cos \theta (1 \pm 1)
$$

Aber: bei *m*<sup>1</sup> *> m*2, gibt es "echte" starke und schwache Stöße. Falls das Argument der Wurzel positiv, tatsächlich zwei physikalische Lösungen. Zum Verständnis: Einfacher Fall:  $\theta = 0, m_1 > m_2 \implies$ 

$$
p'_1 = p_1 \frac{m_1 + \sqrt{m_2^2}}{M} = p_1 \frac{M}{M} = p_1
$$
  

$$
p'_1 = p_1 \frac{m_1 - m_2}{M} = p_1 \frac{m_1 - m_2}{m_1 + m_2}
$$

# <span id="page-58-0"></span>**10 Gravitation ausgedehnter Körper**

Punktmassennäherung oft schlecht, Aber: leicht korrigierbar wegen Additivität der Kräfte (Genauer: Newtonsche Gravitation ist linearisierte Näherung der ART).

#### <span id="page-58-1"></span>**10.1 Potential einer Massenverteilung**

potentielle Energie für Gravitation zwischen *m*<sup>0</sup> und *m*<sup>1</sup>

$$
V(|\vec{r}_0 - \vec{r}_1|) = -\frac{m_0 m_1 G}{|\vec{r}_0 - \vec{r}_1|}, \vec{F}_{01} = -\vec{\nabla}_0 V(|\vec{r}_0 - \vec{r}_1|) \equiv -\left(\frac{\partial}{\partial (r_0)^1}, \frac{\partial}{\partial (r_0)^2}, \frac{\partial}{\partial (r_0)^3}\right)^T V(|\vec{r}_0 - \vec{r}_1|)
$$

Wir wollen hier nur sehr kleine "Testmassen"  $m_0$  betrachten  $\implies$  Bewegung von  $m_0$  im unveränderlichen Feld von  $m_1, m_2, m_3, \ldots \implies$  Schreibe

$$
V(\vec{r}_0) = -\frac{m_0 m_1 G}{|\vec{r}_0 - \vec{r}_1|}, \vec{F} = -\vec{\nabla}_{(0)} V(\vec{r}_0)
$$

Nützlich, ein von  $m_0$  unabhängiges Gravitationspotential  $\phi$  zu definieren:  $\phi \equiv \frac{V}{m}$  $\frac{V}{m_0}$  ⇒

$$
\phi(\vec{r}_0) = -\frac{m_1 G}{|\vec{r}_0 - \vec{r}_1|}, \vec{F} = -m_0 \vec{\nabla}_0 \phi(\vec{r}_0)
$$

 $(m_0$  verschwindet völlig in Bewegungsgleichung der Testmasse:  $\ddot{\vec{r}}_0 = -\vec{\nabla}_0 \phi(\vec{r}_0)$ ) Ziel: Gravitationspotential einer Ansammlung von Punktmassen:

$$
\phi(\vec{\boldsymbol{r}}_0) = \sum_{a=1}^N \frac{m_a G}{|\vec{\boldsymbol{r}}_0 - \vec{\boldsymbol{r}}_a|}
$$

Limes sehr vieler, sehr kleiner Elemente: Volumenintegral:

$$
\phi(\vec{r}_0) = -G \int \frac{\mathrm{d}^3 t \rho(\vec{r})}{|\vec{r}_0 - \vec{r}|}
$$

Idee: diskrete Summe von *⃗r<sup>a</sup> →* kontinuierliche Integral Variable *⃗r*. Erinnerung an Flächenintegral:

$$
\int_{A} d^{2} \vec{x} f(\vec{x}) \equiv \int_{x_{min}^{1}}^{x_{max}^{1}} dx^{1} \int_{x_{min}^{2}}^{x_{max}^{2}} dx^{2} f(x^{1}, x^{2})
$$

Volumenintegral:

$$
\int_{V} d^{3} \vec{x} f(\vec{x}) = \int_{x_{min}^{2}}^{x_{max}^{2}} dx^{2} \int_{A} d^{2} \vec{y} f(x^{1}, x^{2}, x^{3}), \vec{y} = (x^{1}, x^{3})^{T}
$$

Anstatt das Volumen stupide zu zerlegen ist es oft sinnvoller, Symmetrien auszunutzen ( =*⇒* Kugel, etc), Bei Rotationssymmetrie:

$$
\int_{\text{Kreisfläche}} \mathrm{d}^2\,\vec{x} f(\,\vec{x}) = \int_0^R \mathrm{d}r \underbrace{\int_0^{2\pi} r \mathrm{d}\phi f(r,\phi)}_{\text{Kreis mit Radius }r} = \int_0^R r \mathrm{d}r \int_0^{2\pi} \mathrm{d}\phi f(r,\phi)
$$

In 3D: (Volumenintegral)

$$
\int_{\text{Kugel}} d^3 \vec{x} f(\vec{x}) = \int_0^R dr r^2 \underbrace{\int_0^\pi \sin \theta d\theta \int_0^{2\pi} d\phi f(r, \theta, \phi)}_{\text{Sphäre mit Radius } r}
$$

# <span id="page-59-0"></span>**10.2 Gravitationspotential einer Kugelschale**

Kugelschale sei dünn  $\implies$  Flächendichte  $\rho_F$ ,  $\rho_F$  = kg m<sup>-2</sup> Brauche eigentlich nur Flächenintegral:

$$
\int d^3 \vec{r} \rho(\vec{r}) \dots = \int d^2 \vec{r} \rho_F(\vec{r})
$$

Genauer: Koordinaten  $r, \theta, \phi$ , Kugelschale:  $r \in (R, R + \Delta R)$ 

$$
\int_R^{R+\Delta R} r^2 dr \int_0^{\pi} \sin \theta d\theta \int_0^{2\pi} d\phi \rho(\vec{r}) \dots \approx R^2 \int_0^{\pi} \sin \theta d\theta \int_0^{2\pi} d\phi \rho_F(\theta, \phi) \dots
$$

$$
A\rho_F = \Delta R \rho A = M
$$

Kommentar:

$$
\underbrace{\int_0^\pi \sin\theta\text{d}\theta \int_0^{2pi} \text{d}\phi\ldots}_{\text{Integrieren über Raumwinkel}} = \int \text{d}\Omega
$$

Noch direkter zum konkretem Problem:

$$
d\phi = -G\frac{dM}{r} = -G\frac{\rho_F dA}{r} = -\frac{G\rho_F}{r}\underbrace{(Rd\theta)}_{\text{Breite}}\underbrace{(2\pi R\sin(\theta))}_{\text{Line}}\nr = \sqrt{(a - R\cos\theta)^2 + (R\sin\theta)^2} = \sqrt{\frac{a^2 + R^2 - 2aR\cos\theta}{A}}\phi = -G\rho_F 2\pi R^2 \int \frac{\sin\theta d\theta}{\sqrt{A - B\cos\theta}}
$$

Substituiere:  $x = \cos \theta$ ,  $dx = -\sin \theta d\theta$ ,  $\theta = 0 \implies x = 1$ ,  $\theta = \pi \implies x = 1$ 

$$
\phi = -G\rho_F 2\pi R^2 \int_1^{-1} \frac{-dx}{\sqrt{A - Bx}}
$$
  
\n
$$
\phi = -G\rho_F 2\pi R^2 \frac{2}{2aR} \left( \sqrt{a^2 + R^2 + 2aR} - \sqrt{a^2 + R^2 - 2aR} \right)
$$
  
\n
$$
\phi = -G\rho_F 2\pi R^2 \frac{1}{aT} ((a + R) - (a - R)) = -G\rho_f \frac{4\pi R^2}{a}
$$
  
\n
$$
\phi = -\frac{GM}{a}
$$

=*⇒* Potential so, als sei die Masse im Zentrum konzentriert. Analoge Rechnung zeigt: Keine Gravitationskraft (also Potential konstant) im Inneren. Pol. jedes sphärisch symmetrischen Körpers (auch inhomogen) ist so wie bei einer Punktmasse im Zentrum

# <span id="page-60-0"></span>**10.3 Divergenz und Gaußscher Satz**

Betrachte Integrale vom Typ

Flächenelement

$$
I = \int_{O} \mathbf{d} \vec{f} \vec{F}
$$

Oberfläche eines Volumens

 $\vec{F}$ : Vektorfeld. Betrachte Würfel:

$$
I=I_{12}+I_{23}+I_{31}
$$

Betrag der zwei Flächen in der  $x^3 - x^1$  Ebene

$$
I_{12} = \int_{12,\text{oben}} dx^1 dx^2 F^3(x^1, x^2, \Delta x^3) + \int_{12,\text{unten}} dx^1 dx^2 (-F^3(x^1, x^2, 0))
$$

=*⇒* \*ein\* Integral, Integrand:

$$
F^3(x^1, x^2, \Delta x^3 - F^3(x^1, x^2, 0))
$$
  
\nTaylor um  $x^3 \equiv 0$   
\n
$$
I_{12} = \int_{12} dx^1 dx^2 \Delta x^3 \frac{\partial F^3}{\partial x^3} (x^1, x^2, 0)
$$
  
\n
$$
I_{12} = \Delta x^1 \Delta x^2, \Delta x^3 \left(\frac{\partial F^3}{\partial x^3}\right) (0, 0, 0) + \mathcal{O}(\Delta^4)
$$

Zusammen mit analoger Rechnung für *I*23*, I*31:

$$
I = V \left( \frac{\partial F^1}{\partial x^1} + \frac{\partial F^2}{\partial x^2} + \frac{\partial F^2}{\partial x^2} \right) = V \left( \partial^i F^i \right) = V \left( \vec{\nabla} \vec{F} \right) = V \left( \text{div } \vec{F} \right)
$$

$$
\Delta x^1 Deltax^2 \Delta x^3
$$

### **Definition 10.1 (Divergenz)**

$$
\text{div }\vec{F} \equiv \vec{\nabla}\vec{F} = \partial^i F^i
$$

Jetzt: Großen Volumen zusammengesetzt aus kleinen Quadern. Addiere alle Gleichungen vom Typ (Einsteinsche Summenkonvention =*⇒* Summe über *a*)

$$
I_{(a)} = V_{(a)} \begin{pmatrix} \downarrow \\ \vec{\nabla} \vec{F} \\ \downarrow \\ \text{beq} \end{pmatrix}
$$

In der Summe der Oberflächenintegral fallen "innere Flächen" weg. ⇒ Satz von Gauß:

$$
\int_O d\vec{f}\vec{F} = \int_V d^3\vec{r} \left(\vec{\nabla}\vec{F}\right)
$$

Wichtig:  $O = \partial V$  ist Oberfläche des Volumen *V* (keine "inneren" Flächen). Vergleich mit Stokes:

$$
\oint_{\partial A} d\vec{s} \vec{F} = \int_A d\vec{f} \left( \vec{\nabla} \times \vec{F} \right)
$$

Sehr ähnlich, aber "eine Dimension weniger". Noch eine Dimension weniger als bei Stokes:

$$
V(\vec{x}_b) - V(\vec{x}_a) = \int_C d\vec{l} \left( \vec{\nabla} V \right)
$$

Allgemein: "Generalized Stokes Theorem" Lücke schließen:

Ist "Abschneiden" von Ecken in unserer Näherung akzeptabel?

1. Volumenänderung: Gesamt *V* :

$$
N_{ges} \sim \frac{V}{\Delta^3} \sim \frac{1}{\Delta^3}
$$

Zahl der Oberflächenquader:

$$
N_O \sim \frac{O}{\Delta^2} \sim \frac{1}{\Delta^2}
$$

Beitrag der Oberflächenquader zum Volumen ist

$$
N_O \Delta^3 \sim \frac{1}{\Delta^2} \Delta^3 \sim \Delta \xrightarrow{\Delta \to 0} 0
$$

2. Oberflächenänderung. Dazu wichtiger Fakt: Die Summe der Flächenvektoren eines Tetraeders ist Null. Herleitung: Seien  $\vec{a}$ ,  $\vec{b}$ ,  $\vec{c}$  die Ortsvektoren dreier Punkte, sodass die Ortsvektoren, zusammen mit den Verbindungsvektoren der Punkte einen Tetraeder bilden. Die Fläche eines Dreiecks (mit Kanten  $\vec{a}, \vec{b}$ ) ist

$$
\vec{A}_{ab} = \frac{1}{2}\vec{a} \times \vec{b}
$$

Unsere Behauptung, hier angewandt, lautet:

$$
-\frac{1}{2}(\vec{a} \times \vec{b}) - \frac{1}{2}(\vec{b} \times c) - \frac{1}{2}(\vec{c} \times \vec{a}) + \frac{1}{2}((\vec{b} - \vec{a}) \times (\vec{c} - \vec{a})) = 0
$$

Tetraeder *→* allgemeine Dreieckspyramide.

# <span id="page-62-0"></span>**10.4 Gaußscher Satz und Gravitation**

*O*: Oberfläche deines Volumen

$$
M = -\frac{1}{4\pi G} \int_{O} \frac{1}{m} \vec{F} \, d\vec{f}
$$

Kraft durch *M* auf Probemasse

"Integrale Formulierung des Newtonsches Gravitationsgesetzes" Zunächst Spezialfall: Zentrierte Sphäre mit Radius  $R:$  "O\_1"

$$
I_1 \equiv \int_{O_1} \vec{F} \, \mathrm{d}\,\vec{f} = \int_{O_1} \left( -\frac{Gm}{R^2} \vec{e}_r \right) \left| \mathrm{d}\,\vec{f} \right| \vec{e}_r = -GmM2\pi
$$

stimmt! Beliebiges Volumen: *O*<sup>2</sup>

$$
I_2 = \int_{O_2} \vec{F} \, d\vec{f}
$$

$$
I_2 - I_1 = \int_{O_2} \vec{F} \, d\vec{f} - \int_{O_1} \vec{F} \, d\vec{f}
$$

mit  $\tilde{O}_1$ : Fläche der Sphäre mit entgegengesetzter Orientierung

$$
= \int_{O_2} \vec{F} \mathbf{d}\vec{f} + \int_{\tilde{O}_1} \vec{F} \mathbf{d}\vec{f}
$$

mit "*O*<sup>2</sup> *− O*1"ist Oberfläche des "Zwischenvolumens*V ol*<sup>2</sup> *− V ol*1"

$$
= \int_{O_2 - O_1} \vec{F} \, \mathrm{d}\,\vec{f}
$$

mit Gaußschem Satz:

$$
= \int_{Vol_2 - Vol_1} d^3 \vec{r} \left( \vec{\nabla} \vec{F} \right) = - \int_{Vol_2 - Vol_1} d^3 \vec{r} \left( \vec{\nabla}^2 V \right) \qquad (\vec{F} = -\vec{\nabla} V)
$$

 $\vec{\nabla}^2 = \Delta$  ist der Laplace-Operator

$$
V(\vec{r}) = -\frac{GmM}{r}, r = |\vec{r}| = \sqrt{(x^{1})^{2} + (x^{2})^{2} + (x^{3})^{2}}
$$

Fokussiere auf  $\frac{1}{r}$ :

$$
\begin{aligned}\n\left(\vec{\nabla}\left(\frac{1}{r}\right)\right)^i &= \frac{\partial}{\partial x^i} \left(\frac{1}{r}\right) = \frac{\partial}{\partial x^i} \frac{1}{\sqrt{\sum_j (x^j)^2}} \\
&= -\frac{1}{2} \frac{2x^i}{\sqrt{\sum_j (x^j)^2}} \\
\vec{\nabla}^2 \left(\frac{1}{r}\right) &= \vec{\nabla}\left(\vec{\nabla}\left(\frac{1}{r}\right)\right) = \frac{\partial}{\partial x^i} \left(-\frac{x^i}{\sqrt{\sum_j (x^j)^2}}\right) \\
&= -\left(\frac{3}{\sqrt{\sum_j (x^j)^2}} - \frac{3}{2} \frac{x^i 2x^i}{\sqrt{\sum_j (x^j)^2}}\right) \\
&= -\left(\frac{3}{r^3} - \frac{3}{2} \frac{2r^2}{r^5}\right) = 0\n\end{aligned}
$$

- 1. beliebige Fläche: Ok
- 2. Translation *→* beliebige Position der Masse: Ok

$$
M_i = -\frac{1}{4\pi mG} \int_O \vec{F}_i d\vec{f}
$$

$$
M = \sum_i M_i = -\frac{1}{4\pi mG} \int_O \left(\sum_i \vec{F}_i\right) d\vec{f}
$$

Symmetriegründe: auf Sphäre mit Radius  $r : \Big|$  $\left| \vec{F} \right| = \text{const}$ 

 $\begin{array}{c} \begin{array}{c} \begin{array}{c} \end{array}\\ \begin{array}{c} \end{array} \end{array} \end{array}$ 

$$
= -\frac{1}{4\pi mG} \underbrace{\int_{O} \vec{F} \mathbf{d} \vec{f}}_{|\vec{F}| 4\pi r^{2}}
$$

$$
\vec{F} \Big| = \frac{mMG}{r^{2}}
$$

*r* 2

$$
\int_{Vol} (\vec{\nabla} \vec{F}) dVol = -4\pi m G \int_{Vol} \rho dVol
$$
  

$$
\implies \vec{\nabla} \vec{F} = -4\pi G m \rho
$$
  

$$
\vec{F} = -\vec{\nabla} V, \phi = \frac{V}{m}
$$
  

$$
\vec{\nabla}^2 \phi = -4\pi G \rho
$$

**Definition 10.2 (Poisson-Gleichung)**

$$
\vec{\nabla}^2 \phi = 4\pi G \rho
$$

 $\vec{\nabla}^2 \phi = 0$ 

Mit *ρ* = 0: Laplace-Gleichung

**Definition 10.3 (Laplace-Operator)** Allgemein:

$$
\vec{\nabla}(\vec{\nabla}f) = \left(\frac{\partial}{\partial x^1}, \frac{\partial}{\partial x^2}, \frac{\partial}{\partial x^3}\right)^T \left(\frac{\partial f}{\partial x^1}, \frac{\partial f}{\partial x^2}, \frac{\partial f}{\partial x^3}\right)
$$

$$
= \underbrace{\left(\frac{\partial^2}{\partial (x^1)^2}, \frac{\partial^2}{\partial (x^2)^2}, \frac{\partial^2}{\partial (x^3)^2}\right)}_{\Delta} f
$$